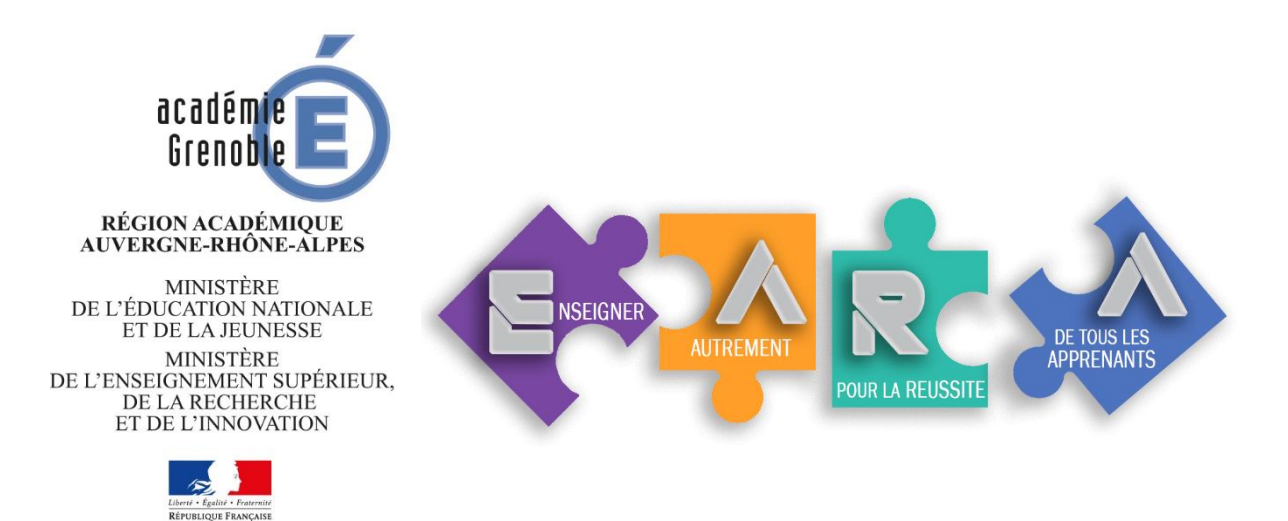

# Comment aider l'élève de lycée professionnel à organiser son travail ?

# Feuilles de route, contrats et plans de travail à l'épreuve de la continuité pédagogique

**Ringo DOUVILLE** et **Olivier PONSON** Formateurs et coresponsables du groupe EARA

Pilotage académique du groupe EARA **Emmanuelle KALONJI** - IEN Lettres-Histoire **Pierre MARTIN** - IEN Économie-Gestion

> Académie de Grenoble [@EARA\\_LP](https://twitter.com/EARA_LP)

Le groupe Enseigner autrement pour la réussite de tous les apprenants a été fondé par le collège des IEN ET EG IO afin de répondre aux enjeux de la transformation de la voie professionnelle. Son objectif est de former, grâce à un plan pluriannuel, tous les lycées professionnels de l'académie de Grenoble aux pédagogies et modalités pédagogiques dites "innovantes" : classe inversée, différenciation, pédagogie coopérative, de projet…

Il était donc logique et naturel de mobiliser les formateurs volontaires afin qu'ils étudient les propositions faites pour soutenir la continuité pédagogique et les adaptent à la réalité du lycée professionnel et de son public.

#### **Emmanuelle Kalonji et Pierre Martin**

# SOMMAIRE

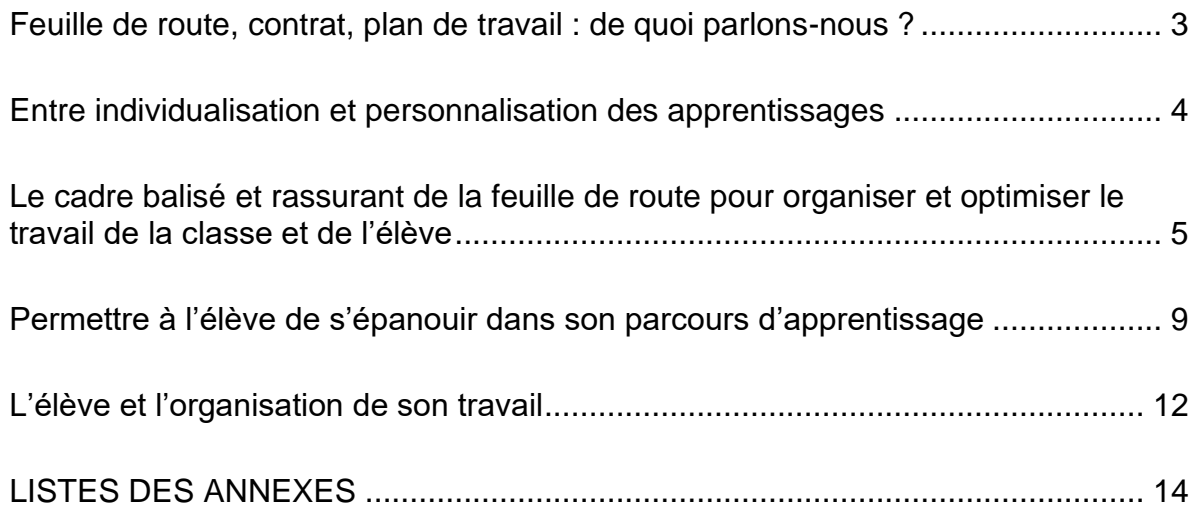

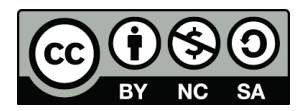

#### <span id="page-2-0"></span>Feuille de route, contrat, plan de travail : de quoi parlons-nous ?

Apparu au début du XXe siècle pour répondre à la massification de l'enseignement et au besoin d'individualisation lié à l'hétérogénéité croissante des classes, notamment rurales, le *plan de travail* connaît un nouvel essor depuis quelques années, en particulier dans le secondaire où il était très peu mis en œuvre jusqu'alors. Que son adoption relève de la volonté de diversifier et de différencier, d'intégrer des liens vers des outils numériques ou qu'elle soit l'aboutissement naturel d'un changement de posture de l'enseignant, le terme de plan de travail est ainsi devenu générique et désigne dans la plupart des cas un document cumulant l'ensemble des objectifs, des ressources, des activités et des outils du cours afin de permettre un travail autonome et en responsabilité de l'élève.

Aujourd'hui le terme recouvre en fait de multiples réalités d'organisation du travail de l'élève et du fonctionnement de la classe qui tiennent souvent plus de la *feuille de route* ou du **contrat** passé avec l'élève que du plan de travail tel que l'entendait Helen Parkhurst<sup>1</sup> ou Célestin Freinet par exemple. Il permet en tout cas, de comprendre immédiatement que le professeur qui l'emploie pour désigner son mode de fonctionnement ne se situe pas dans une modalité d'enseignement purement transmissive et descendante.

Ces trois termes (feuille de route, contrat et plan de travail) nécessitent d'abord d'être définis plus précisément dans leurs modalités et replacés dans les contextes où ils ont été théorisés et mis en œuvre afin de pouvoir comprendre les ajustements, les évolutions internes (structure, temporalité dans une séquence d'enseignement...) et externes (apports scientifiques, du numérique…) qu'ils ont connus et la manière dont on peut les bonifier aujourd'hui en regard des dernières découvertes sur le fonctionnement du cerveau et des apprentissages (apport des neurosciences).

Sylvain Connac<sup>2</sup> propose un tableau récapitulant ces trois modes d'organisation et de fonctionnement que l'on peut synthétiser ainsi :

- la **feuille de route** offre à tous les élèves un document identique qui comporte les mêmes activités choisies par l'enseignant et au sein duquel les élèves n'ont que le choix de l'ordre des tâches à accomplir. Elle permet donc de proposer un cadre formel qui donne à voir les tâches à accomplir.
- le **contrat de travail**, passé entre l'élève et l'enseignant, permet d'adapter en partie les activités et la progression des apprentissages en fonction des capacités et du travail de l'apprenant et de formaliser ces adaptations sur un support commun. Celui-ci choisit l'ordre de réalisation mais certaines tâches peuvent différer d'un élève à l'autre en fonction des choix opérés en commun accord entre l'enseignant et lui. Le contrat de travail peut se concevoir comme un élément étayant la feuille de route ou le plan de travail, par exemple pour un élève qui aurait besoin de progresser en termes de rigueur et d'organisation.
- le **plan de travail** est un support propre à chaque élève qui autorise l'organisation et la gestion de son travail et la progressivité de ses apprentissages de manière autonome, l'enseignant pouvant le conseiller dans le choix des activités. Sur son plan de travail, l'élève choisit et inscrit les activités et l'ordre dans lequel il va les réaliser. Il indique aussi les projets personnels qu'il va développer et qui ne sont pas spécifiquement disciplinaires. Pour que l'élève puisse compléter son plan de travail, il faut donc que les activités et les éléments de progressivité des apprentissages soient connus de lui dès le début de l'année. Ceci est le plus souvent rendu possible par

<sup>1</sup> Helen Parkhurst est une enseignante américaine, pionnière en termes d'expérimentation pédagogique, qui a mis en place le premier plan de travail dans la ville de Dalton aux États-Unis.

<sup>2</sup> CONNAC, Sylvain, *Enseigner sans exclure*. *La pédagogie du colibri*, ESF Éditeurs, Paris, 2017, p.136.

l'utilisation de dispositif pédagogiques complémentaires comme les ceintures ou les badges de compétences. Ce plan permet aussi à l'enseignant de suivre le travail de l'élève

#### <span id="page-3-0"></span>Entre individualisation et personnalisation des apprentissages

Pour Helen Parkhurst et Célestin Freinet, le plan de travail répond à l'objectif d'individualisation des apprentissages notamment dicté par l'hétérogénéité des classes dans lesquelles ils enseignent : des enfants de 4 à 14 ans pour l'une, dans l'école de la ville de Dalton au Massachusetts ; une classe rurale à Vence pour l'autre qui voit arriver à partir de 1937 de nombreux enfants réfugiés de la guerre d'Espagne ne parlant pas français. C'est donc premièrement pour permettre de gérer l'avancée des apprentissages d'élèves d'âge, de niveaux et de capacités très différentes que sont pensés ces plans de travail qui autorisent une individualisation de leur prise en charge.

Dans la brochure qu'il rédige en 1940, Freinet indique que : "peut-être a-t-on trop exclusivement considéré jusqu'à ce jour les classes homogènes de villes, écrit, édité et légiféré pour elles. Il se peut que dans ces classes, la pratique des manuels puisse faire illusion puisque tous les élèves sont censés faire la même chose. Outre que cette uniformité ne saurait être considérée comme une solution souhaitable du problème pédagogique, il nous faut bien considérer que 80 % des écoles françaises sont hétérogènes et que la conduite de la classe reste le souci primordial des éducateurs des écoles à classe unique ou à deux et trois classes si nombreuses en France. Pour toutes ces écoles, les manuels n'ont jamais suffi. Il nous faut des techniques de travail pratiques et efficientes. C'est à la préparation de ces techniques que nous nous appliquons plus particulièrement. Notre réalisation de PLANS DE TRAVAIL fera incontestablement avancer le problème<sup>3</sup>".

Il ajoute que l'École doit rechercher "la réalisation d'un milieu dans lequel l'individu se développe au maximum selon ses possibilités et s'épanouit avec ses tendances<sup>4</sup>". Le plan de travail est le support technique qui doit permettre l'émancipation de l'élève tout en facilitant la conduite de la classe pour l'enseignant.

Dans la pédagogie Freinet, le plan de travail individualise les activités de l'élève car c'est à ce dernier que revient d'inscrire sur son plan hebdomadaire les projets, les fiches d'activités conçues par l'enseignant qu'il se propose de réaliser en autonomie durant la semaine sur des temps dédiés. Cette organisation hebdomadaire est faite en regard avec des plans de travail mensuels thématiques et un plan de travail annuel qui permet d'avoir une vision globale de toutes les notions à travailler et acquérir durant l'année.

L'élève est ainsi placé au cœur de ses apprentissages et responsabilisé dans la conduite de son travail en étant également invité à développer son autonomie en termes d'organisation. Il est à la fois le maître d'œuvre et l'artisan de l'élaboration et de la réalisation de son plan de travail (ce qui n'empêche nullement d'insérer une part de contractualisation si l'on constate qu'il a du mal à s'organiser par exemple). C'est ici que se situe la différence entre le travail individuel, largement pratiqué aujourd'hui, pour lequel tous les élèves effectuent les mêmes tâches (des exercices d'application le plus souvent) après une leçon commune et le travail individualisé, géré par un plan de travail dans lequel les élèves effectuent des tâches différentes qu'ils ont choisies.

Toutefois, le travail individualisé montre rapidement ses limites lorsqu'on s'intéresse au développement des compétences psychosociales précisément parce qu'il a tendance à isoler les élèves. Or, ce que nous cherchons à favoriser dans la structuration des séquences que

<sup>3</sup> FREINET, Célestin, *Brochure d'Éducation Nouvelle Populai*re, n°40, octobre 1948.

<sup>4</sup> Ibid.

nous proposons ci-dessous, c'est la rencontre avec l'autre, réalisée notamment au travers du conflit socio-cognitif par la confrontation avec les idées différentes des pairs qui permet de faire évoluer ses propres représentations et de construire ensemble des connaissances nouvelles. C'est à cette condition, que les élèves seront déstabilisés positivement et sortis de leur zone proximale de développement<sup>5</sup> pour progresser dans leurs apprentissages et acquérir en même temps de nouvelles compétences et habiletés sociales. Il est également essentiel de promouvoir la prise en compte de l'autre comme une personne qui peut m'aider et que je peux également aider, en fonction des situations, des disciplines, des apprentissages.

Strictement envisagée, la feuille de route commune et son itinéraire avec des étapes obligatoires permet largement d'inscrire et de favoriser ces pratiques pédagogiques socioconstructivistes dans le déroulement de la séquence. Mais c'est tout de même réduire et limiter les potentialités de cet outil à seulement deux éléments, même si ce ne sont pas les moins importants : indiquer à l'élève le chemin parcouru et le chemin encore à parcourir et influer, par l'autodétermination (le choix même restreint de l'ordre des activités), sur sa motivation à entrer dans la tâche.

Cette tension entre l'universel de la feuille de route et le particulier du plan de travail se cristallise autour du concept de personnalisation des apprentissages qui, selon S. Connac, "se trouve à l'équilibre entre un processus de socialisation qui pourrait dépersonnaliser et un autre d'individualisation qui risquerait d'isoler<sup>6</sup>".

Nous voici donc face à une dualité : préserver la liberté, la responsabilisation et l'autonomisation offertes par le plan de travail et l'individualisation, tout en continuant à encadrer les élèves les plus fragiles afin de ne pas risquer de les perdre.

Ou pour le formuler autrement, comment permettre aux élèves de lycée professionnel qui ont besoin d'un cadre et d'un accompagnement fort de gagner en autonomie et en motivation ?

C'est afin de conserver et de valoriser les valeurs essentielles d'aide, d'entraide et de tutorat qui sont au cœur de la classe coopérative que nous voulons aujourd'hui essayer de résoudre cette apparente dichotomie en proposant une sorte d'hybridation entre le plan de travail et la feuille de route.

Notre proposition serait envisagée tout à la fois comme un document unique proposant :

- un projet d'apprentissage commun à la classe, balisé dans ses grandes lignes et favorisant la coopération entre élèves,
- des espaces de liberté également, c'est à dire la possibilité d'emprunter des chemins de traverses pour atteindre les objectifs et se responsabiliser en assumant les choix ainsi effectués,
- un cadre souple, modulable, toujours adaptable en fonction des profils des apprenants et donc différencié
- un contexte engageant, motivant, ludique et diversifié,
- une connexion permanente avec les apports de la recherche traduite et prise en compte dans l'organisation formelle du document.

### <span id="page-4-0"></span>Le cadre balisé et rassurant de la feuille de route pour organiser et optimiser le travail de la classe et de l'élève

La feuille de route type<sup>7</sup> proposée par le groupe *Enseigner Autrement pour la Réussite de tous les Apprenants* a été imaginée pour répondre à la commande suivante : **comment assurer** 

<sup>5</sup> Concept développé par le psychologue et pédagogue Lev Vygotski, illustré de manière très claire sur cette infographie de HEC Montréal [: https://ernest.hec.ca/video/DAIP/pdf/Zone\\_Proximale\\_de\\_Developpement.PNG](https://ernest.hec.ca/video/DAIP/pdf/Zone_Proximale_de_Developpement.PNG)

<sup>6</sup> CONNAC, Sylvain, *La personnalisation des apprentissages*, 3é éd., ESF Éditeurs, Paris, 2017, p.18.

<sup>7</sup> Voir l'annexe 1.

**un suivi simple des élèves en difficulté ou décrocheurs dans le cadre de la continuité pédagogique** ?

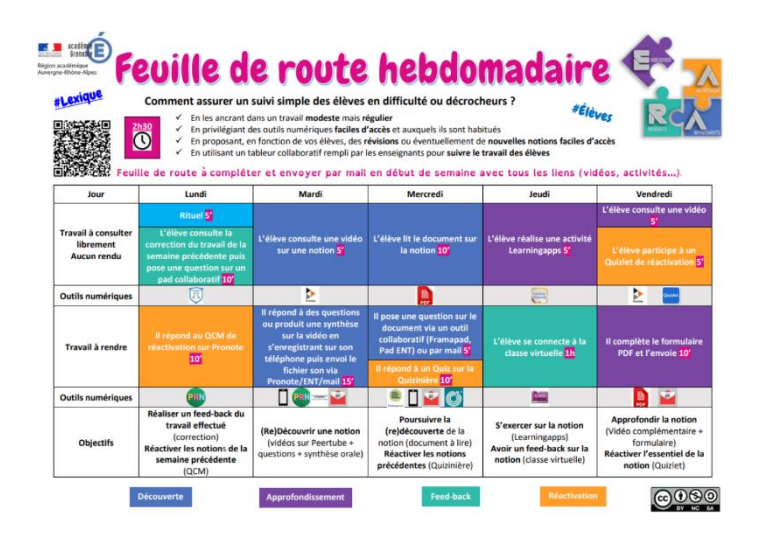

Elle a été déclinée dans différentes disciplines enseignées en LP, tant techniques que générales. Elle est donc une simplification des outils que nous utilisons en classe mais elle en conserve la "substantifique moëlle". Son objectif premier, qui conditionne en partie sa forme est d'ancrer les élèves dans un travail modeste mais régulier.

Elle a été structurée en lien avec **les 4 piliers de l'apprentissage** développés par Stanislas Dehaene<sup>8</sup> afin de faire le lien entre pédagogie et apports des neurosciences :

**l'attention, l'engagement actif, le retour d'information et la consolidation.**

Pour **l'attention**, l'objectif est de jouer sur différents paramètres impactants en n'oubliant pas que trente secondes après le début du cours, l'attention commence déjà à baisser ; entre la quatrième et la cinquième minute, elle baisse à nouveau ; à partir de la dixième, elle fluctue constamment et au bout d'une heure, elle chute environ toutes les deux minutes selon l'étude de K. Wilson et J. H. Korn<sup>9</sup>. Nous avons donc veillé à :

- **la durée des activités** qui n'excède pas une heure pour les plus lourdes en termes d'engagement. Parallèlement, une multiplicité d'activités plus courtes est proposée, ne mobilisant pas la même concentration mais jouant sur les **différents types d'attention<sup>10</sup> : sélective** (visualisation d'une vidéo de quelques minutes, écoute d'un document audio, lecture d'un document pour trouver les informations utiles), **divisée ou partagée** (prise de notes, construction d'un récit, …) et **soutenue** (tâche plus longue et monotone, type lecture d'un ouvrage ou classe virtuelle).
- **l'espacement sur la semaine des activités**, surtout pour celles à fortes charges cognitives afin d'éviter aux élèves la surcharge cognitive sur une même journée.
- La **prise en compte de la charge cognitive** en nous appuyant sur les travaux de John Sweller<sup>11</sup>. Lorsque l'élève est en activité, c'est la mémoire de travail qui est sollicitée. Or, contrairement à la mémoire à long terme, cette mémoire possède une capacité de stockage et de traitement limitée et ne peut gérer qu'entre quatre et sept éléments. Il

[https://www.researchgate.net/profile/Andre\\_Tricot/publication/36380930\\_Charge\\_cognitive\\_et\\_apprentissage\\_Un](https://www.researchgate.net/profile/Andre_Tricot/publication/36380930_Charge_cognitive_et_apprentissage_Une_presentation_des_travaux_de_John_Sweller/links/53e528b60cf21cc29fcc09c4/Charge-cognitive-et-apprentissage-Une-presentation-des-travaux-de-John-Sweller.pdf) [e\\_presentation\\_des\\_travaux\\_de\\_John\\_Sweller/links/53e528b60cf21cc29fcc09c4/Charge-cognitive-et](https://www.researchgate.net/profile/Andre_Tricot/publication/36380930_Charge_cognitive_et_apprentissage_Une_presentation_des_travaux_de_John_Sweller/links/53e528b60cf21cc29fcc09c4/Charge-cognitive-et-apprentissage-Une-presentation-des-travaux-de-John-Sweller.pdf)[apprentissage-Une-presentation-des-travaux-de-John-Sweller.pdf](https://www.researchgate.net/profile/Andre_Tricot/publication/36380930_Charge_cognitive_et_apprentissage_Une_presentation_des_travaux_de_John_Sweller/links/53e528b60cf21cc29fcc09c4/Charge-cognitive-et-apprentissage-Une-presentation-des-travaux-de-John-Sweller.pdf) ;

BELLEC, Dominique & TRICOT, André, « Étude des systèmes techniques en enseignement secondaire : apports de la théorie de la charge cognitive », RDST, 2013, 8, p.47-64.

<https://journals.openedition.org/rdst/761#tocto1n2>

<sup>8</sup> [https://www.college-de-france.fr/media/stanislas-](https://www.college-de-france.fr/media/stanislas-dehaene/UPL4296315902912348282_Dehaene_GrandsPrincipesDeLApprentissage_CollegeDeFrance2012.pdf)

[dehaene/UPL4296315902912348282\\_Dehaene\\_GrandsPrincipesDeLApprentissage\\_CollegeDeFrance2012.pdf](https://www.college-de-france.fr/media/stanislas-dehaene/UPL4296315902912348282_Dehaene_GrandsPrincipesDeLApprentissage_CollegeDeFrance2012.pdf) <sup>9</sup> WILSON, Karen & KORN, James H. (5 June 2007), « Attention During Lectures: Beyond Ten Minutes », *Teaching of Psychology*, 34 (2) : 85–89.<https://oia.arizona.edu/sites/default/files/2016-08/Beyond%20Ten%20Minutes.pdf> <sup>10</sup> L'attention sélective est la capacité à sélectionner une source d'information et à se concentrer dessus en

occultant les autres ; l'attention partagée consiste à traiter simultanément plusieurs sources et l'attention soutenue est la capacité à maintenir son attention dans la durée pour exécuter une tâche.

<sup>11</sup> Notamment résumés et discutés par : TRICOT André, « Charge cognitive et apprentissage. Une présentation des travaux de John Sweller », *Revue de Pschychologie de l'Éducation*, 1998, 1, p.37-64.

faut donc veiller à ne pas surcharger les élèves au niveau cognitif car la performance des apprentissages est directement dépendante de la quantité de ressources nécessaires pour traiter les informatives relatives à l'objet de l'apprentissage et de la quantité de ressources cognitives disponibles en mémoire de travail.

Afin de favoriser **l'engagement actif,** il s'agit de mobiliser différentes stratégies pour jouer sur **la motivation** et favoriser l'engagement des élèves dans la tâche. À cette fin, nous agissons sur quelques-unes **des conditions de la motivation scolaire** définies par Rolland Viau<sup>12</sup> :

- **le temps laissé aux apprenants** pour effectuer les tâches les plus longues ou cognitivement lourdes sur la fin de semaine (envoi d'une synthèse, remplissage d'un formulaire,…),
- **des moments de collaboration ou d'échanges entre élèves** (document collaboratif, rituel, classe virtuelle),
- **la diversification** des activités et ressources en ayant recours à différents outils, différents supports et différents types de rendus laissés au choix de l'élève,
- **la clarification des objectifs et des consignes** notamment en utilisant un langage courant, non spécialisé et compréhensible sans difficulté par l'élève.

L'ambition principale est d'influer sur la dynamique motivationnelle afin de conduire l'élève à passer d'une motivation extrinsèque à une motivation intrinsèque<sup>13</sup>, de "je dois le faire parce que c'est comme ça et que je n'ai pas le choix" à "je veux le faire parce qu'on me donne les moyens de le faire à ma manière".

Pour prendre à la fois en considération les critères évoqués ci-dessus de l'attention, de l'engagement des apprenants et de la catégorisation des activités (types et variétés) proposées à l'élève et les mettre en regard avec la qualité des apprentissages, les travaux de M. Chi et R. Wylie<sup>14</sup> permettent de mettre en évidence **quatre modes d'engagement cognitif principaux** dans une tâche. Ce modèle (dit ICAP), qui repose sur une méta-analyse, présente une hiérarchie en termes d'efficacité entre les niveaux :

- le premier, le moins efficace, est le niveau **réceptif** (*Passive*) : l'apprenant peut y être actif cognitivement mais ne fait rien de plus que se focaliser sur des explications reçues (par exemple, regarder une vidéo, écouter un cours). Dans ce mode, les apprentissages restent superficiels.
- le deuxième est le niveau **actif** (*Active*) : l'apprenant est amené à manipuler les informations provenant du support afin d'exercer à la fois une attention soutenue et une forme d'action (par exemple, sélectionner l'information en surlignant dans un texte, recopier certains passages, revisionner des passages d'une vidéo, manipuler des objets pour les observer…).
- le troisième niveau est le niveau **constructif** (*Constructive*) : à ce stade, l'apprenant produit de l'information au-delà de ce qui est présent dans le support (en émettant des hypothèses, des inférences : représenter un contenu sous une forme différente, créer des liens avec d'autres apprentissages…). Ce niveau produit des apprentissages en profondeur qui peuvent aisément devenir pérenne pour les apprenants.
- le quatrième niveau, **interactif** (*Interactive*) intervient lorsque le niveau précédent se réalise par la confrontation, la coopération et le dialogue entre apprenants. C'est ce mode qui permet l'ancrage le plus profond et durable des apprentissages et génère des productions communes auxquelles aucun apprenant n'aurait pu aboutir seul.

<sup>12</sup> VIAU, Rolland, « Des conditions à respecter pour susciter la motivation des élèves », *Correspondance*, Vol. 5, n° 3, fév. 2000. <http://elbassair.net/downloads/tarbawaiyate/G10/05.pdf>

<sup>&</sup>lt;sup>13</sup> Pour Vallerand et Thill, la motivation extrinsèque est celle qui consiste à agir pour atteindre un but détaché de l'action (pour un élève, par exemple, faire plaisir à ses parents) tandis que la motivation intrinsèque consiste à accomplir une action pour le seul plaisir inhérent à celle-ci.

Dir. VALLERAND Robert J. & THILL, Edgard E., *Introduction à la psychologie de la motivation*, Broché, 1993, chap. 14.

<sup>&</sup>lt;sup>14</sup> M. Chi & R. Wylie, « The ICAP Framework: linking cognitive engagement to active learning outcomes », Educational Psychologist, 49:4, 219-243. [https://education.asu.edu/sites/default/files/chiwylie2014icap\\_2.pdf](https://education.asu.edu/sites/default/files/chiwylie2014icap_2.pdf)

Cette modélisation de l'engagement cognitif conduit à réaliser que n'importe quelle activité peut se décliner sur l'ensemble de ces quatre modes et que c'est finalement, non seulement la tâche elle-même mais aussi le mode d'engagement qu'elle requiert qui conditionne son efficience pour développer des apprentissages solides et durables. À titre d'exemple sur la feuille de route type, le visionnage d'une vidéo le mardi matin est une activité réceptive (niveau 1) alors que la tâche de l'après-midi qui consiste à en réaliser une synthèse est constructive (niveau 3) et doit favoriser un ancrage plus solide des informations reçues le matin.

**Le retour d'information**, la rétroaction (ou feed-back) donnée aux élèves, est un élément indispensable en distanciel comme en présentiel. C'est même, comme le montre la métaanalyse de John Hattie<sup>15</sup> sur l'efficience des stratégies pédagogiques, le facteur le plus pertinent. Même s'il est plus aisé à mettre en œuvre en présentiel, quand l'enseignant circule au milieu des élèves, il reste transposable et utilisable par diverses stratégies en synchrone et asynchrone. Il peut ainsi intervenir :

- **de façon directe** par la réalisation de QCM auto-corrigés avec étayage possible selon les outils (par exemple en utilisant Forms de la solution Office 365 disponible depuis l'adresse académique pour rester dans le cadre du RGPD), mais aussi par le biais de la classe virtuelle et donc d'un retour sur les apprentissages. La première solution offre toutefois l'avantage de l'immédiateté qui est la condition première de l'efficacité de la rétroaction.
- **de façon indirecte** par le biais du retour sur les travaux rendus par les élèves, les échanges par messagerie ainsi que ceux via un document collaboratif. Il s'agit durant cette phase de **dédramatiser le statut de l'erreur.** Ainsi, plus les feed-back seront nombreux, plus ils permettront d'accompagner les erreurs faites par les apprenants, de les relativiser et finalement d'en faire le support permettant l'ancrage des apprentissages. Les travaux de Jean-Pierre Astolfi<sup>16</sup> ont permis de mettre en valeur l'erreur comme un élément appartenant au processus didactique. Ses recherches ont montré qu'il faut les considérer comme une information dont il convient d'élucider les origines et les composants pour amener l'élève à reconstruire une connaissance correcte en fondant mieux l'intervention pédagogique remédiatrice.

Enfin, **la consolidation** vise à la **réactivation régulière des connaissances mises en jeu dans les apprentissages**, pas seulement sur la semaine actuelle mais sur une période plus grande pour lutter contre les effets de la courbe de l'oubli d'Ebbinghaus<sup>17</sup> :

il est possible et conseillé de mettre en place, en parallèle de la feuille de route, un fichier traitant d'une longue période et indiquant les dates des phases de réactivation de certaines connaissances, (par exemple une, deux, quatre puis huit semaines pour la sollicitation d'un même regroupement de connaissances). Ceci peut se faire par le biais de QCM ou de quiz qui remettent en mémoire de travail des connaissances pour un meilleur ancrage. On parle alors d'**apprentissage expansé**.

L'objectif final est de conduire l'élève à automatiser certains apprentissages afin qu'ils deviennent peu coûteux cognitivement et réclament donc moins d'attention et de concentration car ils auront basculé d'une mémoire à court terme, la mémoire de travail, dans l'une des mémoires à long terme (épisodique, sémantique ou procédurale).

• enfin, **la métacognition** qui contribue à ce meilleur ancrage des apprentissages est mise en œuvre à travers différentes activités effectuées par l'élève telles que la synthèse d'une ressource (à l'écrit ou à l'oral), les questions posées sur un document collaboratif (pour d'éventuelles interactions avec les autres apprenants) ou par mail à

<sup>15</sup> HATTIE, John, *L'apprentissage visible pour les enseignants : connaître son impact pour maximiser le rendement des élève*, Broché, 2017. Une synthèse du classement est disponible sur cette page : <https://visible-learning.org/fr/john-hattie-classement-facteurs-reussite-apprentissage/>

<sup>16</sup> Développé dans ASTOLFI, Jean-Pierre, *L'erreur, un outil pour enseigner*, ESF, Paris, 1997.

<sup>17</sup> Pour plus d'information sur cette courbe, se reporter au site *sciences-cognitives.fr* :

<https://sciences-cognitives.fr/consolidation-mnesique-apprendre-reussir-a-long-terme/>

l'enseignant. Toutes ces activités gagneraient à être complétées par un suivi des apprentissages, par exemple un document sur lequel l'élève indiquerait pour chaque nouvel apport ce qu'il en a retenu. Cela lui permettra également de se représenter les connaissances qu'il possède, qu'il a acquises, mises en jeu et utilisées lors de la réalisation des activités. L'idée maîtresse est finalement de l'amener à découvrir puis comprendre les stratégies d'apprentissage et de compréhension qui fonctionnent le mieux pour lui.

Nous avons synthétisé dans une infographie<sup>18</sup> toutes les questions à envisager lors de la conception d'une feuille de route pour tenir compte des éléments précédents :

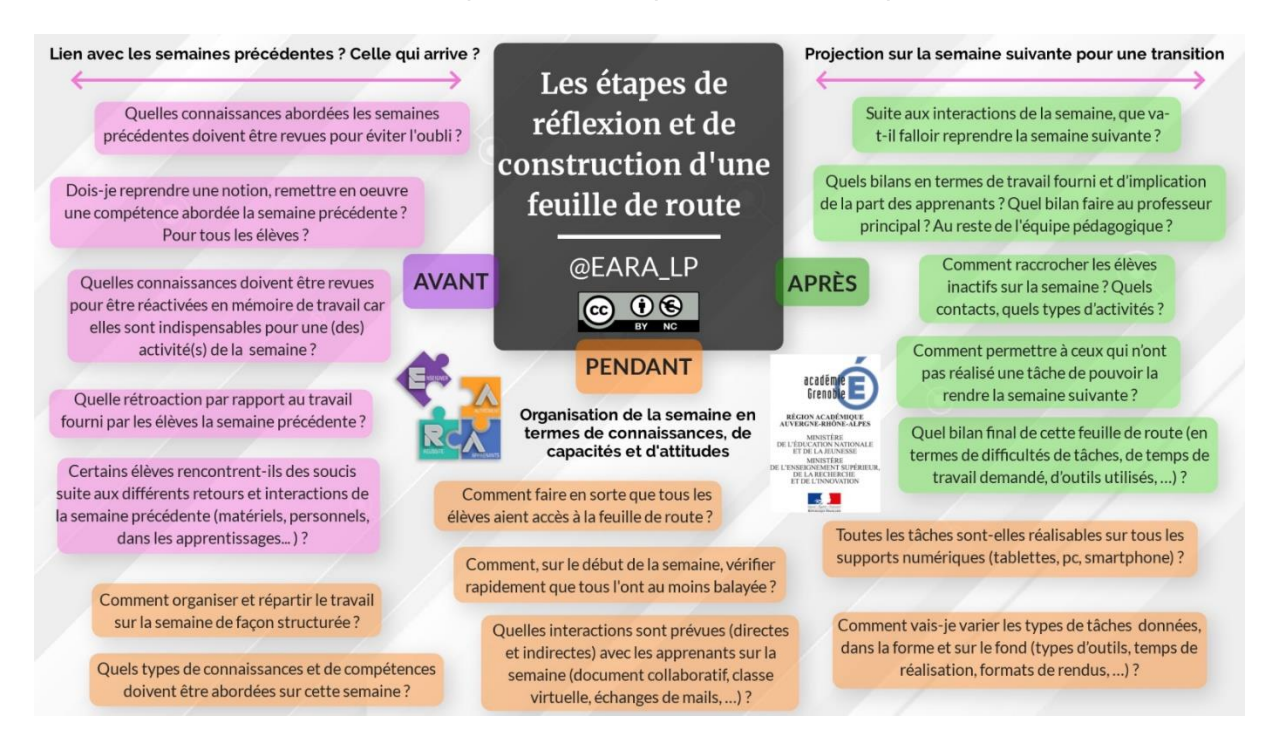

### <span id="page-8-0"></span>Permettre à l'élève de s'épanouir dans son parcours d'apprentissage

Organisée de cette manière, en tenant compte des apports récents de la recherche scientifique, ce genre de feuille de route permet de proposer à l'élève une vision claire du travail à accomplir et des objectifs à atteindre. C'est une première étape nécessaire qui permet incidemment, en présentiel dans la classe, de transformer ses pratiques pédagogiques puisqu'elle suppose une modification de la posture traditionnelle de l'enseignant face à ses élèves. En distanciel, cette modification s'opère également pendant l'heure de classe virtuelle qui n'est pas destinée à "faire cours" mais est envisagée comme un moment privilégié de rétroaction.

Mais cette version type proposée par le groupe EARA dont l'ambition première est de s'adresser au plus grand nombre d'élève, n'a surtout pas vocation à être figée et à devenir un outil immuable et copiable à volonté. En détaillant sa conception et les principes de son organisation, notre volonté est de permettre à chacun de se l'approprier et de pouvoir la décliner dans un premier temps afin de l'éprouver, à distance mais aussi lors du retour en classe. Ce n'est qu'en la pratiquant que se développera l'envie de la perfectionner et de l'adapter encore davantage.

S'emparer des possibilités suivantes permettra d'inventer un outil qui respecterait définitivement l'idée de liberté du plan de travail. Les exemples de déclinaisons disciplinaires

<sup>&</sup>lt;sup>18</sup> Voir l'annexe 3.

dans le cadre de la continuité pédagogique présentées ci-dessous et disponibles en annexe permettent de concevoir quelques possibilités d'adaptation.

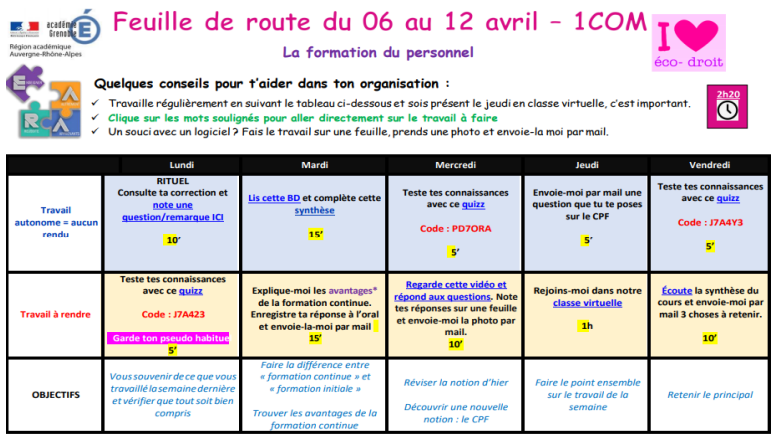

Il est possible de diversifier les activités qui sont proposées aux élèves et de varier les supports sur la semaine : par exemple en proposant des synthèses sous forme de bande dessinée ou de document audio comme sur cette feuille de route en Économie-Droit<sup>19</sup>.

Il peut aussi être intéressant de casser à des degrés divers le cadre rigide qui suit la linéarité de la semaine. La feuille de route en Histoire<sup>20</sup> formalise, par exemple, des étapes sur la route des apprentissages et laisse le choix du moment de réalisation de l'étape à

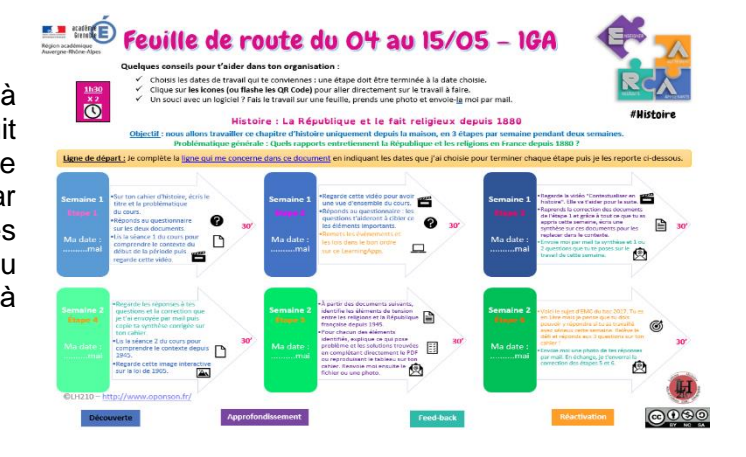

Cette feuille de route en Lettres<sup>21</sup> propose l'étude d'un poème de Rimbaud grâce à un cadre

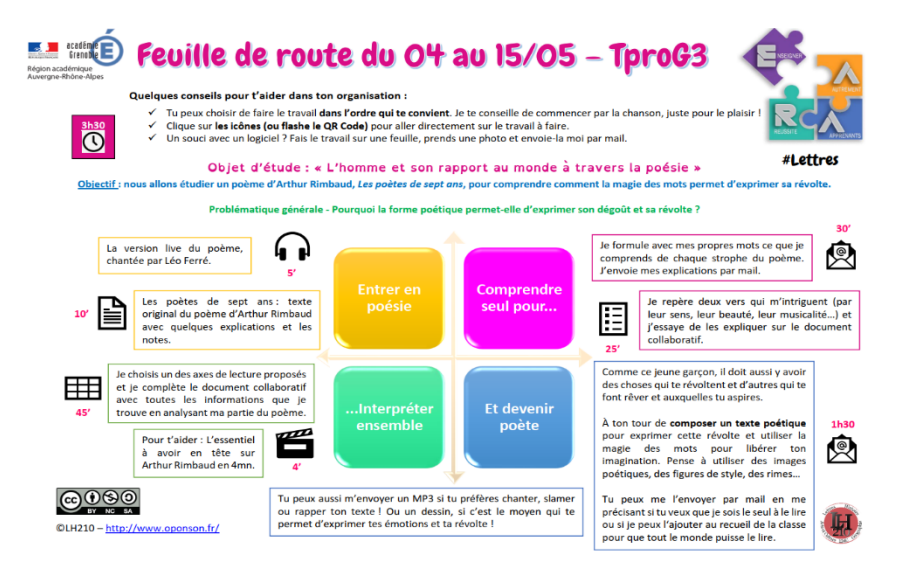

de travail dont l'élève peut se saisir par différentes entrées. Le choix des verbes suggère volontairement de commencer par "Entrer en poésie", mais rien n'interdit à un élève de traiter "Devenir poète" avant de soumettre son texte à l'enseignant qui lui suggérera peut-être de le reprendre pour le bonifier notamment en lisant le poème de Rimbaud et en consultant les réponses

apportées dans le document collaboratif traitant des axes de lecture.

l'élève.

"avantage = ce qu'il y a de bil

<sup>19</sup> Voir l'annexe 4.

<sup>20</sup> Voir l'annexe 9.

<sup>21</sup> Voir l'annexe 8.

Cette feuille de route fournit également à l'élève un équilibre entre temps individualisé et temps de travail collaboratif. Comme il n'est ni possible, ni judicieux de forcer un élève à coopérer avec le reste de la classe, le premier document collaboratif (cadre rose) se contente de rendre visible par tous le travail de chacun. Il permet de compiler sur un même document les impressions personnelles des élèves sur deux vers de leur choix tout en étant aussi, par la lecture et la comparaison avec le travail des autres une manière d'inciter à s'engager dans la tâche en créant une saine émulation. Le travail exigé par le document du cadre vert est plus coopératif en ce sens que chacun des élèves choisit de se lancer dans l'étude d'un axe de lecture et produit donc une ressource unique qu'il met à la disposition du groupe afin de parvenir à une interprétation commune du poème. Il peut faire ce don seul, mais peut aussi faire le choix de rebondir sur les travaux des autres, de les compléter ou de les amender.

Plus encore que la forme, le fond aussi doit être envisagé différemment en fonction des élèves, de leur propension à entrer ou non dans les apprentissages, de leurs capacités, de leur rythme et de leurs besoins propres. Pour garder la matière commune minimale (les exigences des programmes) et celle qui permet de faire sens (la destination commune) mais aussi proposer des itinéraires variés d'acquisition et d'autres plus pentus - mais qui s'élèvent aussi plus haut - la différenciation permet d'aller au-delà de la feuille de route. En conservant le cadre mais en proposant d'infinies variations intérieures en fonction des profils des apprenants, des activités et de leurs modes d'organisation, des compétences visées, en ne s'empêchant pas de jouer sur les paramètres de la motivation et de l'engagement, il est loisible de différencier afin de porter "le souci de la personne sans renoncer à celui de la collectivité<sup>22"</sup>.

La feuille de route peut par exemple et de manière relativement simple être aménagée pour un profil d'élève en difficulté, un profil d'élève médian et un profil capable d'entrer plus rapidement et d'aller plus loin dans les apprentissages. À partir du profil médian, qui pourrait globalement correspondre au cours traditionnel que l'on aurait dispensé, la flexibilité pédagogique à trouver pour fournir les deux autres niveaux n'exige pas un travail insurmontable pour le professeur : il ne s'agit pas d'adapter<sup>23</sup> trente feuilles de routes pour trente élèves mais bien de proposer trois niveaux : débutant, médian, expert.

Cette différenciation peut concerner :

- les contenus, plus ou moins poussés en veillant à conserver les exigences minimales,
- les supports (des textes différents sur même sujet ou la version mp3...),
- les modalités d'organisation de la tâche (la temporalité, les regroupements d'élèves…),
- les aides et stratégies de résolution de la tâche (avec plus ou moins de guidance, d'étayage, de fiches outils...),
- les productions attendues (solitaires ou de groupe, en laissant le choix du rendu).

L'organisation de petites plages horaires dédiées à la réactivation, qui semble très pertinente dans le contexte de la continuité pédagogique, occuperait aussi facilement quelques cases d'un plan de travail. Elles peuvent être envisagées comme des rituels de (re)mémorisation, à partir d'outils fabriqués par les élèves. Chaque nouvelle notion, chaque mot de vocabulaire, chaque formulaire (...) peut donner lieu à la création de flashcards<sup>24</sup>, stockées dans la classe et tirées au sort par l'élève sur ces temps ritualisées ou jouées en duo. À distance, des outils numériques comme ANKI, basé sur le principe de la révision active et de la mémorisation expansée, peuvent tenir ce rôle.

Avec la mise en perspective de ces éléments, la feuille de route se complète, se transforme, se distord pour s'adapter à l'élève et finalement se rapprocher du plan de travail tel que

<sup>22</sup> MEIRIEU, Philippe, « Différencier la pédagogie », *Cahiers Pédagogiques*, 1987, introduction.

<sup>&</sup>lt;sup>23</sup> L'adaptation pédagogique ne concerne que quelques élèves d'un établissement qui ont des besoins particuliers, le plus souvent définis dans un plan d'accompagnement spécifique (PAP, PAI…).

<sup>&</sup>lt;sup>24</sup> Une flashcard est une sorte de carte à jouer qui contient au recto une notion, un mot, une formule, une image (...) et au verso, sa définition, son schéma, sa traduction (...). Leur utilisation se fonde sur la méthode de la mémorisation active qui consiste à essayer de répondre à une question en se rappelant de la réponse contrairement à la mémorisation passive qui est celle de la lecture ou de l'écoute.

l'imaginait Freinet. En ce sens, dans le futur et une fois revenu en présentiel, un pas resterait à franchir en proposant à l'élève de remplir lui-même une partie plus ou moins large de son plan de travail hebdomadaire, sur certaines plages horaires dédiées en tenant compte des éléments qu'il doit acquérir et maîtriser au terme de son année ou de son cycle. Ces moments de travail individualisés pourraient concerner :

- des exercices d'automatisation,
- des reprises de travaux perfectibles ou d'évaluation non réussies,
- la mise en place de parcours d'évaluation autogéré (l'élève passe une partie d'évaluation quand il s'est entraîné et est prêt, sur un temps choisi par lui),
- tout travail ou projet personnel, pas forcément disciplinaire, donnant lieu au développement de compétences spécifiques et amenant une présentation avec mise en valeur devant la classe,
- des temps de travail en interdisciplinarité ou en coanimation,
- …

### <span id="page-11-0"></span>L'élève et l'organisation de son travail

De la feuille de route au plan de travail, ce sont donc l'amplitude et la nature de l'autonomie laissée à l'élève qui varient et cet objectif d'autonomisation de l'enfant qui est au cœur des missions éducatives de l'enseignant. De la même manière qu'il n'est pas envisageable de faire tout le temps travailler les élèves en feuille de route ou en plan de travail, il n'est pas non plus concevable de ne pas leur laisser la possibilité d'organiser leur travail au sein du cadre qui semble pour chaque enseignant le plus propice pour atteindre cet objectif. Ce sont ces deux outils, d'autant plus efficients qu'on aura pris soin de les amalgamer, qui permettent de gérer le plus finement des temps didactiques, en groupe ou en classe entière, des temps de travail individualisés et des temps où les valeurs coopératives sont éprouvées sur des situations problèmes, des tâches complexes, des tâches finales… quel que soit le nom que chaque discipline leur donne.

Cette conception d'un outil volontairement situé entre la feuille de route et le plan de travail permet de jouer sur ou de tendre vers les trois formes de l'autonomie telles que les définit Philippe Foray<sup>25</sup> :

- l'**autonomie fonctionnelle**, celle qui consiste à agir par soi-même dans le monde, en société ou au sein de la classe pour l'élève. Elle "implique d'agencer des moyens de mettre en œuvre des savoirs et des savoir-faire, de tenir compte des contraintes<sup>26</sup>". C'est l'un des buts premiers de la feuille de route : donner, dans un cadre contraint et sécurisant, les moyens à l'élève de se projeter sans appréhension dans ses apprentissages. Cependant avec ce modèle, la capacité d'agir par soi-même n'autorise le plus souvent qu'une autonomie d'exécution car "elle prend place dans un programme fixé par d'autres". Permettre aux élèves l'organisation de leur travail est une étape, mais c'est encore les placer dans une situation d'autonomie restreinte si on ne leur laisse pas la capacité de faire leur propre choix.
- l'**autonomie morale** ne "concerne plus le choix des moyens mais celui des buts". Elle est celle qui pointe derrière l'organisation nouvelle des plans de travail proposés par Freinet dans sa brochure de 1948, puisqu'elle pousse l'élève à faire des choix qui lui semblent bon pour lui et désirables. C'est celle qui est recherchée dans nos documents car elle va naturellement de paire avec une plus grande **responsabilisation des apprenants** en leur laissant la possibilité de faire des choix, en exigeant qu'ils les assument, et pourquoi pas celle de se proposer à eux-mêmes des défis.

<sup>25</sup> FORAY, Philippe, *Devenir autonome. Apprendre à se diriger soi-même*, ESF Éditeurs, 2016.

<sup>&</sup>lt;sup>26</sup> Ibid., p.19-22, pour cette citation et les deux suivantes.

• **l'autonomie intellectuelle**, enfin, représente la capacité de penser par soi-même pour comprendre ce que l'on fait. Ce lien se fait avec le travail autour de la métacognition.

Ces documents, proposés par un groupe de formateurs de toutes les disciplines s'efforcent au final de mettre en place un cadre de travail, adaptable et transposable dans tous les niveaux et toutes les disciplines, dont le but est d'amener les élèves à acquérir de plus en plus d'autonomie, dans leur travail scolaire et, peut-être, dans leur organisation personnelle. Les raisons qui sont à la base de la motivation des élèves et les poussent à s'engager sont variées mais nous nous référons aux travaux de Deci et Ryan $^{27}$  qui, par l'auto-détermination, expliquent la dynamique motivationnelle en postulant que tout être humain cherche en permanence à développer son potentiel et ses capacités par la découverte de nouvelles perspectives, la maîtrise de nouveaux défis et la satisfaction de trois besoins psychologiques<sup>28</sup> fondamentaux. Par ces documents nous souhaitons mettre en œuvre et répondre au :

- **besoin d'autodétermination** des élèves par plus de différenciation, de choix et in fine le passage de la feuille de route formelle au plan de travail,

- **besoin de compétences** en leur proposant des activités qui sont dans leur zone proximale de développement, en recourant au défi, en les accompagnant par des feed-back réguliers,

- **besoin d'appartenance** en développant la collaboration, les interactions, et la pédagogie coopérative.

Si l'autonomie est en lien avec la capacité à se percevoir comme l'origine et la source de son propre comportement alors fournir à l'élève les moyens concrets de l'organisation de son travail grâce à la feuille de route et au plan de travail est le premier pas vers l'autonomie scolaire.

<sup>27</sup> RYAN, Richard M. & DECI, Edward L., *Handbook of Self-determination*, 2004, p.7.

<sup>&</sup>lt;sup>28</sup> Ibid. Deci et Ryan définissent le besoin d'autodétermination comme le fait de se percevoir comme la source et l'origine de son propre comportement ; le besoin de compétences comme le fait de se sentir efficace dans ses interactions permanentes avec l'environnement social et des vivres des occasions permettant d'exprimer pleinement ses capacités ; le besoin d'appartenance comme celui de se sentir lié aux autres (individus et groupes), de faire attention à eux et qu'ils fassent attention à nous.

#### <span id="page-13-0"></span>LISTES DES ANNEXES

Annexe 1 : Feuille de route type du groupe EARA avec explications et conseils à destination des enseignants.

Annexe 2 : Lexique et abécédaire accompagnant la feuille de route type.

Annexe 3 : Infographie « Les étapes de réflexion et de construction d'une feuille de route ».

Annexe 4 : Infographie « Assurer la continuité en LP ».

Annexe 5 : Feuille de route en Économie-Droit (1 ère Bac Pro) proposée par **Cynthia WILLIG**, formatrice EARA.

Annexe 6 : Feuilles de route en STI, Métiers de la mode – vêtement tailleur (CAP, semaine 1 et 2) proposées par **Estelle JOHANNARD**, formatrice EARA.

Annexe 7 : Feuille de route en Lettres (CAP) proposée par **Olivier PONSON**, responsable EARA.

Annexe 8 : Feuille de route en Lettres (Term. Bac Pro) proposée par **Lucas DELALOY**, formateur EARA.

Annexe 9 : Feuille de route en Lettres (Term. Bac Pro) proposée par **Olivier PONSON**, responsable EARA.

Annexe 10 : Feuille de route en Histoire (1ère Bac Pro) proposée par **Olivier PONSON**, responsable EARA.

Annexe 11 : Feuille de route en Mathématiques (6<sup>e</sup> /5<sup>e</sup> Segpa) proposée par **Ringo DOUVILLE**, responsable EARA.

# Feuille de route hebdomadaire

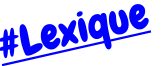

Région académique Auverane-Rhône-Alpes

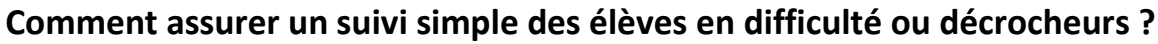

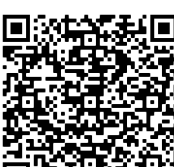

- **2h30** $\Omega$
- ✓ En les ancrant dans un travail **modeste** mais **régulier** ✓ En privilégiant des outils numériques **faciles d'accès** et auxquels ils sont habitués
	- ✓ En proposant, en fonction de vos élèves, des **révisions** ou éventuellement de **nouvelles notions faciles d'accès**
	- ✓ En utilisant un tableur collaboratif rempli par les enseignants pour **suivre le travail des élèves**

## Feuille de route à compléter et envoyer par mail en début de semaine avec tous les liens (vidéos, activités...).

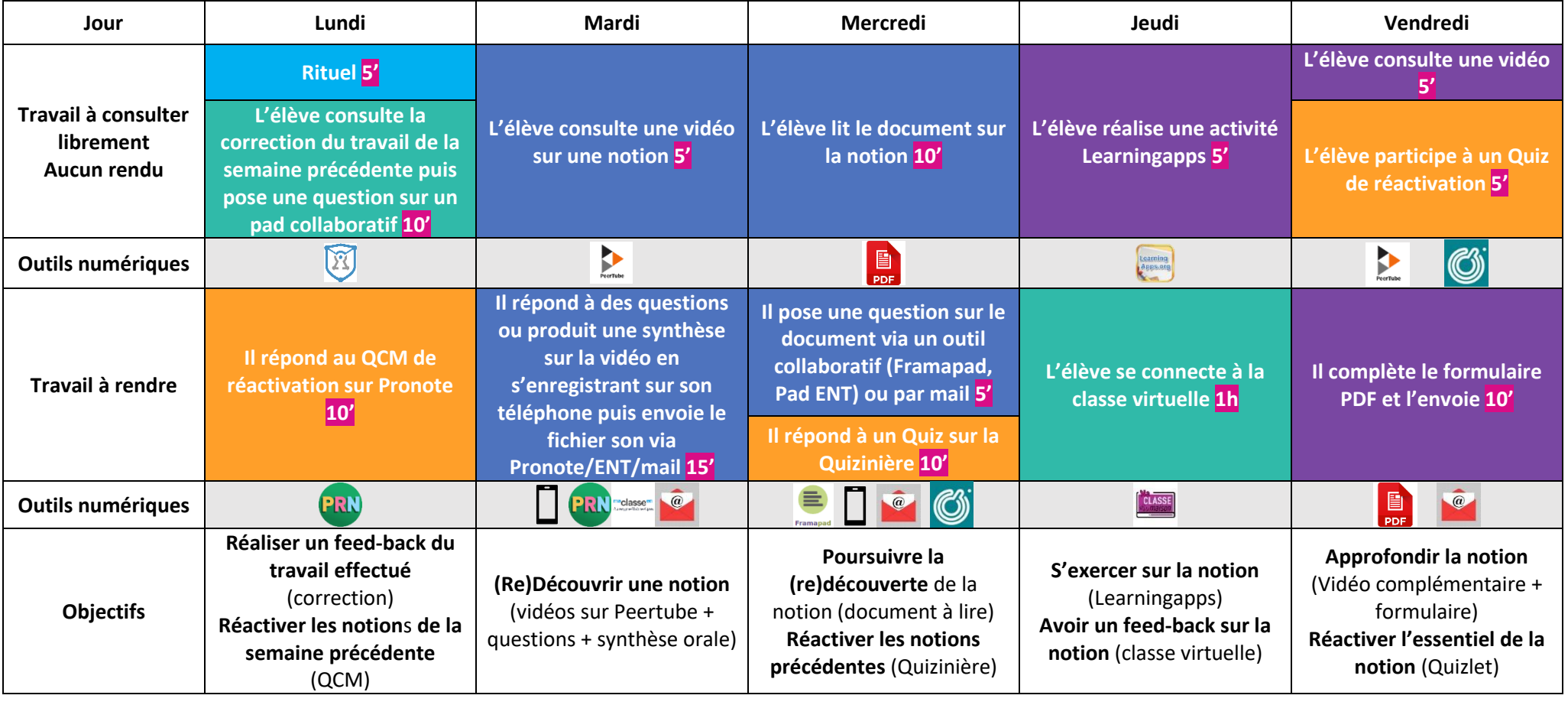

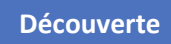

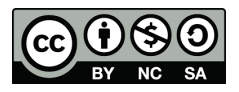

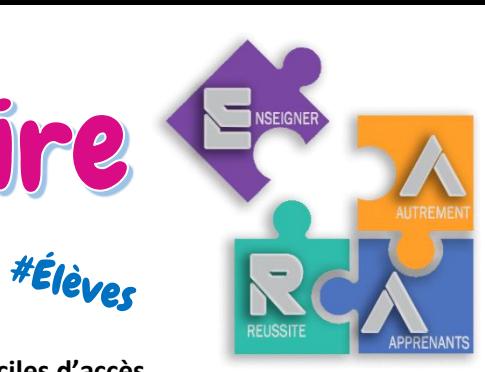

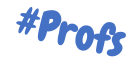

**#Feuille de route :** hebdomadaire, donne à l'élève une **vision globale et rassurante** du travail à faire. Permet aux élèves autonomes de s'organiser, propose une **régularité de travail** pour les autres. Exemple en Lettres-Histoire.

**Surtout pas de cours magistral avec apport de nouvelles notions !**

**#Différenciation :** pour aller plus loin, vous pouvez **proposer des activités différentes**, des vidéos différentes en fonction de vos élèves.

➢ **[Quizinière](https://www.quiziniere.com/)** (avec pseudo élève) [#tuto](http://tice.etab.ac-lille.fr/2017/11/27/creer-lecons-exercices-interactifs-quiziniere/)

➢ **[Cryptpad,](https://cryptpad.fr/) [framapad](https://framapad.org/fr/)** (écriture collaborative)

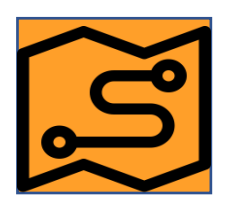

**#Diversification : diversifier au maximum** les activités de la feuille de route afin de proposer des éléments qui correspondent à tous les élèves sur la semaine. Mais rester raisonnable sur le temps passé et les outils utilisés : **max 30 min de travail/jour** avec des **outils numériques utilisables sur tout support** (smartphone, tablette, PC) et des **supports papier pour les élèves non connectés** (partenariat Éducation nationale/La Poste pour envoi).

**■** Des outils pour une photographie de la classe : voir qui est autonome et qui ne l'est **pas pour se centrer sur ceux qui en ont le plus besoin, savoir visuellement qui est en décrochage.**

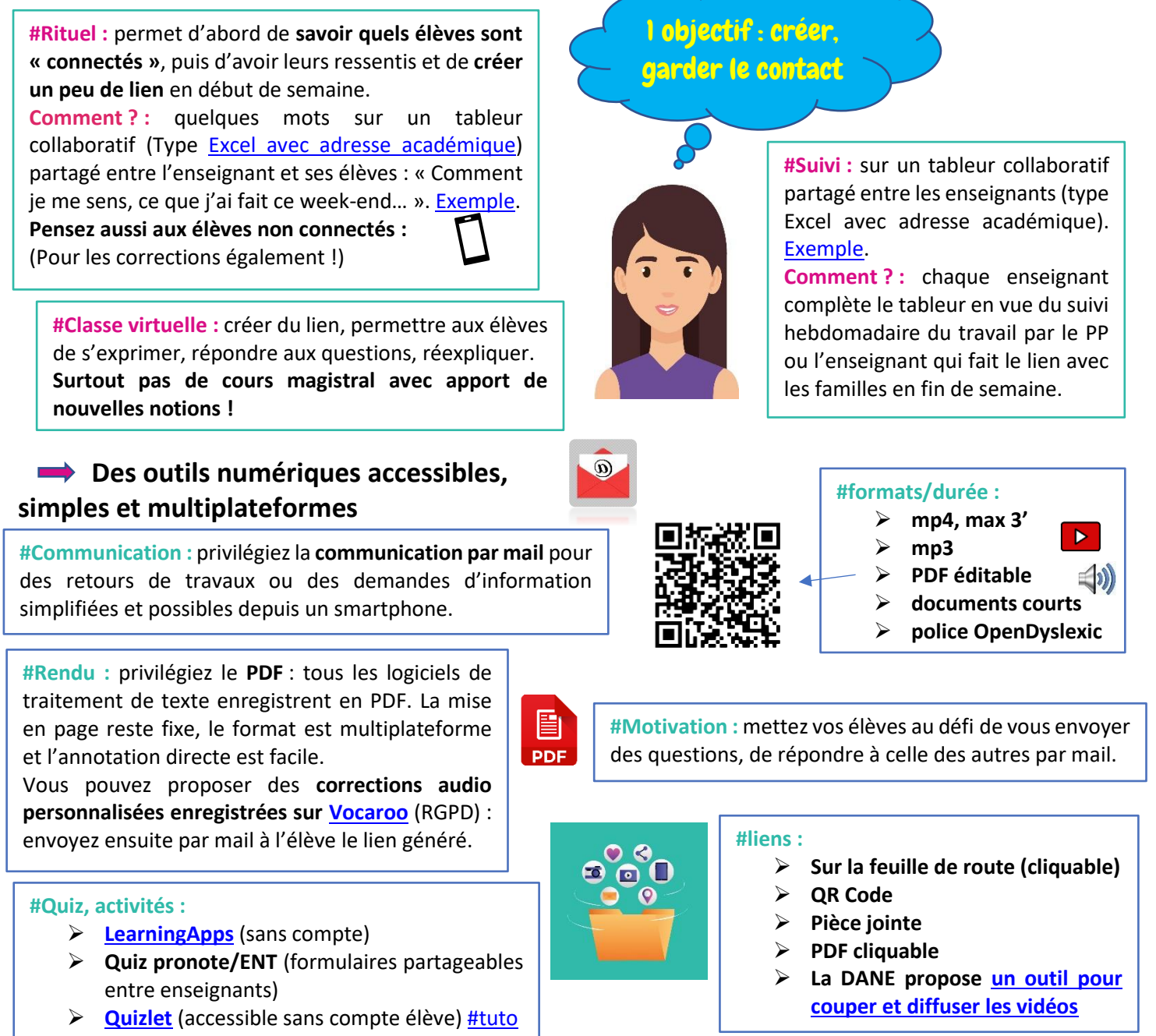

# #Lexique envisagé en distanciel

**Rituel :** c'est un temps de socialisation à distance qui permet, en quelques mots, de parler de soi (comment je vais, qu'est-ce que j'ai fait ce week-end...). Le tableur collaboratif permet de garder un contact, même virtuel avec les enseignants et entre élèves. Il est important que les enseignants participent aussi au rituel en remplissant le tableur.

**Suivi :** il est rendu possible par un tableur collaboratif partagé entre enseignants dont les objectifs sont de permettre un suivi hebdomadaire du travail de l'élève dans toutes les disciplines. Les enseignants peuvent ainsi se rendre compte de la charge de travail de l'élève et le professeur principal visualise grâce au code couleur les élèves autonomes, ceux à suivre de près et les élèves décrocheurs.

**Découverte :** première approche d'un contenu de cours que l'élève devra maîtriser. On peut l'amener en distanciel sous la forme d'une vidéo couplée à un questionnaire ou une courte synthèse de ce que l'élève a retenu lors du visionnage. Il peut aussi s'agir d'un texte à lire, d'un document à consulter. L'enseignant doit être le plus explicite possible sur ce qui est travaillé en distanciel et sur ses attendus vis-à-vis du travail des élèves.

**Approfondissement :** fait de s'entrainer sur la maitrise d'une compétence ou d'élargir une connaissance en créant des liens avec d'autres domaines. Des exercices d'application et de manipulation permettent par exemple d'automatiser la compétence, des documents offrant un point de vue différent amènent à un élargissement de la connaissance.

**Feed-back :** retour que l'on donne à l'élève sur son travail. Il peut simplement être positif pour conforter et ancrer les acquis de l'élève ou avoir pour objet de l'amener à modifier ses représentations en corrigeant des erreurs. Dans l'idéal, il doit être le plus immédiat possible pour être efficient. En distanciel, la classe virtuelle autorise ces interactions. Il est aussi possible d'utiliser les outils d'écriture collaborative (pads).

**Réactivation :** c'est le fait de se remémorer régulièrement des éléments travaillés pour ancrer les apprentissages. En termes de mémoire, l'objectif est que ces éléments travaillés, stockés dans la mémoire de travail immédiate, soient transportés et ancrés dans la mémoire à long terme. C'est la "réactivation" qui permet cette translation.

**Feuille de route :** À la différence du plan de travail qui laisse l'élève libre de choisir ses activités et de composer son programme de travail hebdomadaire, la feuille de route propose un itinéraire balisé avec des étapes obligatoires et offre une vision du travail à effectuer sur la semaine selon des modalités d'organisation relativement cadrées (activités, durée, mode de rendu des travaux...).

**Différencier :** Il existe plusieurs approches de la différenciation. Cette définition de Philippe Perrenoud résume le concept : "Différencier, c'est organiser les interactions et les activités de sorte que chaque élève soit constamment ou du moins très souvent confronté aux situations didactiques les plus fécondes pour lui1". La différenciation peut porter sur les contenus (quoi ?), les structures (quelle organisation ?), les processus (comment ?), les productions (quel rendu ?).

**Diversifier :** C'est offrir de la variété, des choix, des possibilités afin de jouer sur la motivation et l'engagement de l'élève et de permettre à chacun d'être confronté, à un moment ou un autre de la semaine, à des éléments qui lui conviennent personnellement. On peut diversifier les supports, la manière de donner ses consignes, les activités, les rendus de travaux...

#### De la feuille de route au plan de travail :

#### Ou comment mieux accompagner les élèves dans leurs apprentissages

#### **Abécédaire de la feuille de route**

A pour **autonomiser** et donc rendre les apprenants plus acteurs de leurs apprentissages.

A pour **accompagner** au mieux les apprenants par le biais de différentes stratégies et outils pédagogiques.

C pour **connecter** les pratiques du terrain avec les axes mis en avant par la recherche.

D pour **différencier** afin de permettre à chacun de progresser dans ses apprentissages.

D pour **diversifier** les pratiques dans le but d'impacter sur la motivation et l'engagement.

E pour **écouter** les apprenants, être bienveillant et guetter tous les signes annonciateurs d'une lassitude, d'une difficulté ou d'un début de décrochage.

E pour **évaluer** de façon diagnostique, formative et sommative les apprenants et leur permettre aussi de s'auto-évaluer.

E pour **expliciter** les objectifs et les attendus du travail sur une période.

M pour **motiver** en travaillant sur différents axes pour favoriser l'engagement.

R pour **réactiver** des connaissances ou compétences pour faciliter l'ancrage.

R pour **responsabiliser** les apprenants en leurs donnant certaines libertés sur l'organisation ou le rendu.

R pour **rétroagir** par le biais de feed-back directs ou indirects.

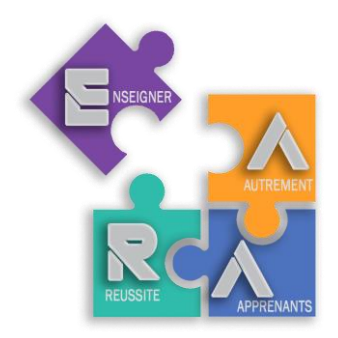

Lien avec les semaines précédentes ? Celle qui arrive ?

Quelles connaissances abordées les semaines précédentes doivent être revues pour éviter l'oubli?

Dois-je reprendre une notion, remettre en oeuvre une compétence abordée la semaine précédente ? Pour tous les élèves ?

Quelles connaissances doivent être revues pour être réactivées en mémoire de travail car elles sont indispensables pour une (des) activité(s) de la semaine?

Quelle rétroaction par rapport au travail fourni par les élèves la semaine précédente ?

Certains élèves rencontrent-ils des soucis suite aux différents retours et interactions de la semaine précédente (matériels, personnels, dans les apprentissages...)?

> Comment organiser et répartir le travail sur la semaine de façon structurée ?

Quels types de connaissances et de compétences doivent être abordées sur cette semaine?

Les étapes de réflexion et de construction d'une feuille de route

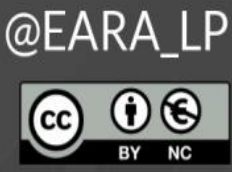

**AVANT** 

# **PENDANT**

Organisation de la semaine en termes de connaissances, de capacités et d'attitudes

Comment faire en sorte que tous les élèves aient accès à la feuille de route ?

Comment, sur le début de la semaine, vérifier rapidement que tous l'ont au moins balayée ?

Quelles interactions sont prévues (directes et indirectes) avec les apprenants sur la semaine (document collaboratif, classe virtuelle, échanges de mails, ...)?

Projection sur la semaine suivante pour une transition

Suite aux interactions de la semaine, que vat-il falloir reprendre la semaine suivante?

Quels bilans en termes de travail fourni et d'implication de la part des apprenants ? Quel bilan faire au professeur principal ? Au reste de l'équipe pédagogique ?

**APRÈS** 

RÉGION ACADÉMIQUE AUVERGNE-RHÔNE-ALPES

 $\begin{array}{c} \text{MINISTÉRE} \\ \text{DE L'ÉDUCATION NATIONALE} \\ \text{ET DE LA JEUNESSE} \end{array}$ 

MINISTÈRE<br>DE L'ENSEIGNEMENT SUPÉRIEUR,<br>DE LA RECHERCHE

**Section** 

L'INNOVATION

Comment raccrocher les élèves inactifs sur la semaine? Quels contacts, quels types d'activités ?

Comment permettre à ceux qui n'ont pas réalisé une tâche de pouvoir la rendre la semaine suivante?

Quel bilan final de cette feuille de route (en termes de difficultés de tâches, de temps de travail demandé, d'outils utilisés, ...) ?

Toutes les tâches sont-elles réalisables sur tous les supports numériques (tablettes, pc, smartphone) ?

Comment vais-je varier les types de tâches données, dans la forme et sur le fond (types d'outils, temps de réalisation, formats de rendus, ...)?

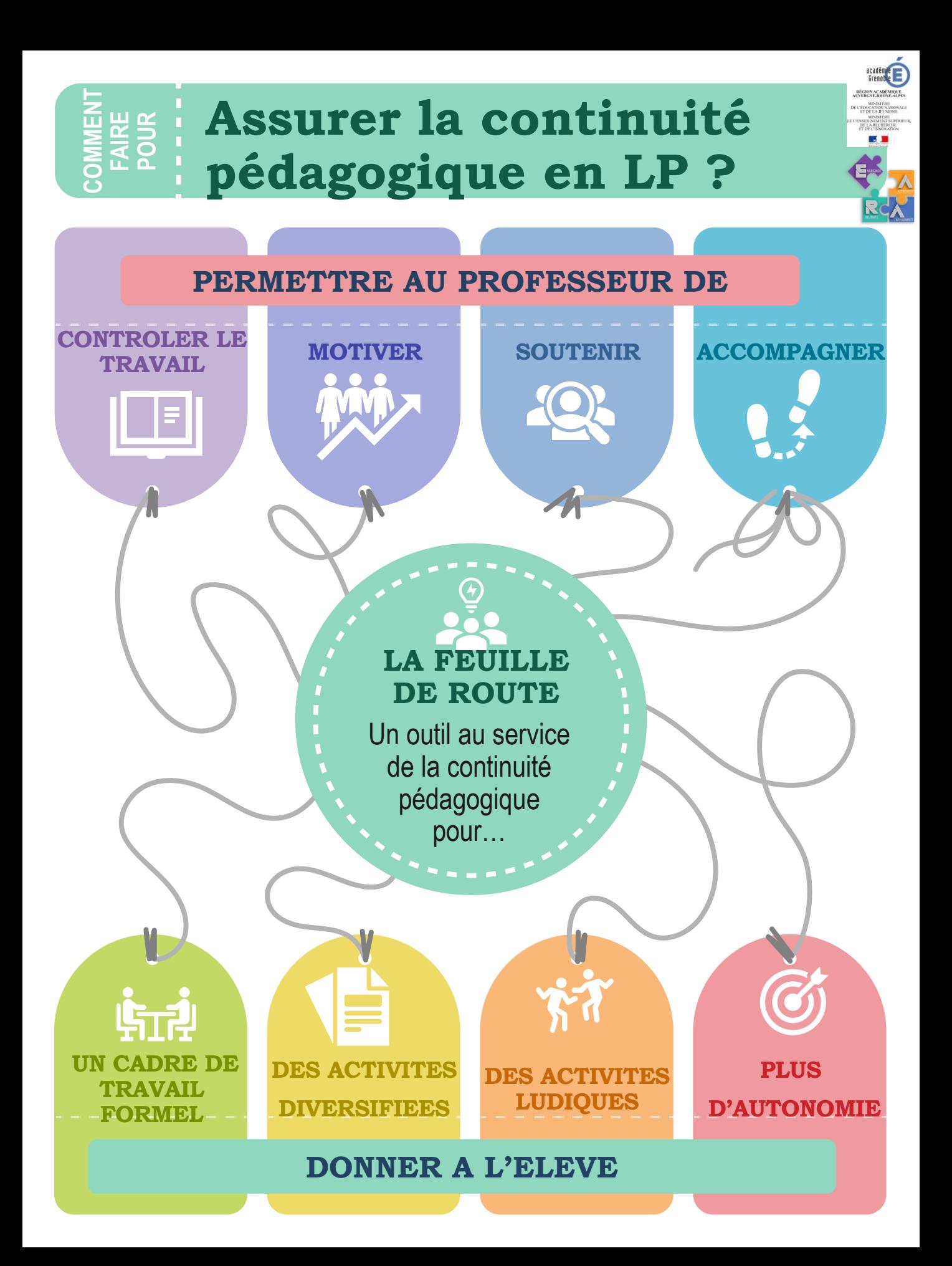

# Feuille de route du 11 au 15 mai - 1 COM La formation du personnel

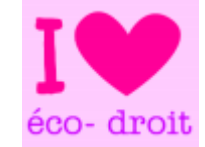

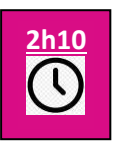

# **Quelques conseils pour t'aider dans ton organisation :**

- ✓ Travaille régulièrement en suivant le tableau ci-dessous et sois présent le jeudi en classe virtuelle, c'est important.
- √ Clique sur les icones dans le tableau ou les liens en bleu pour aller directement sur le travail à faire
- ✓ Un souci avec un logiciel ? Fais le travail sur une feuille, prends une photo et envoie-la moi par mail.

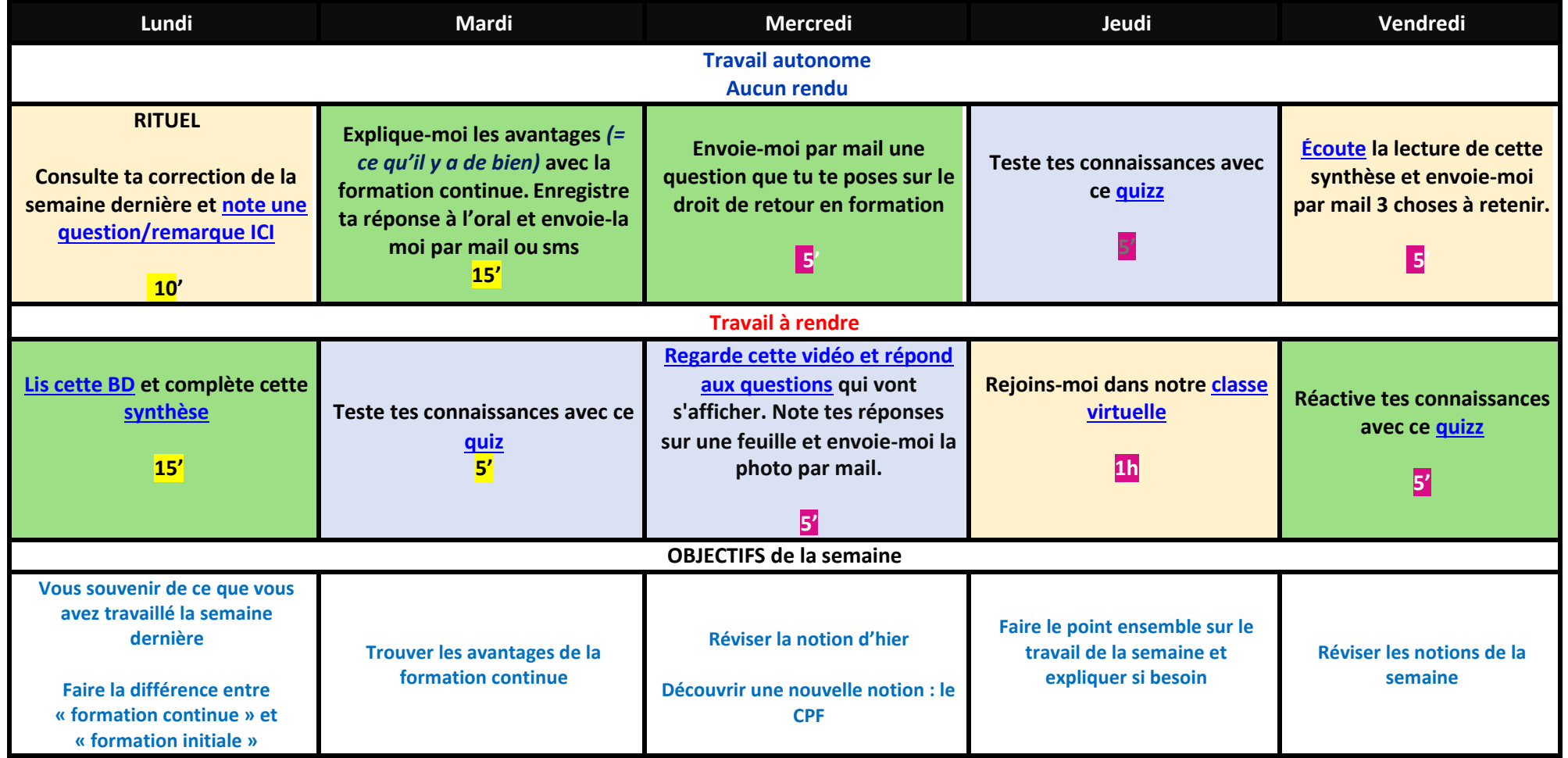

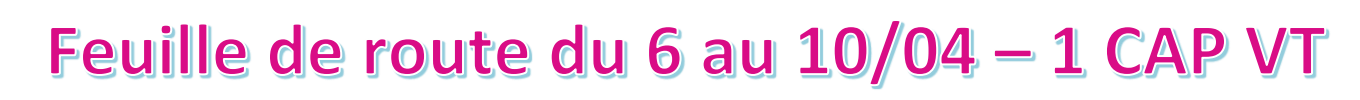

# **Quelques conseils pour t'aider dans ton organisation** :

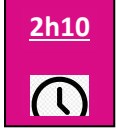

Région académique Auverane-Rhône-Alpes

- ✓ Travaille régulièrement en suivant le tableau ci-dessous et sois présent le jeudi en classe virtuelle, c'est important.
- ✓ **Clique sur les icones dans le tableau ou les liens en bleu pour aller directement sur le travail à faire**
- ✓ Un souci avec un logiciel ? Fais le travail sur une feuille, prends une photo et envoie-la moi par mail

**Compétences : C1.1 Collecter les données de la demande C1.2 Lire, décoder, sélectionner et classer les informations Objectif : Travailler le descriptif d'un vêtement en utilisant du vocabulaire technique adapté.**

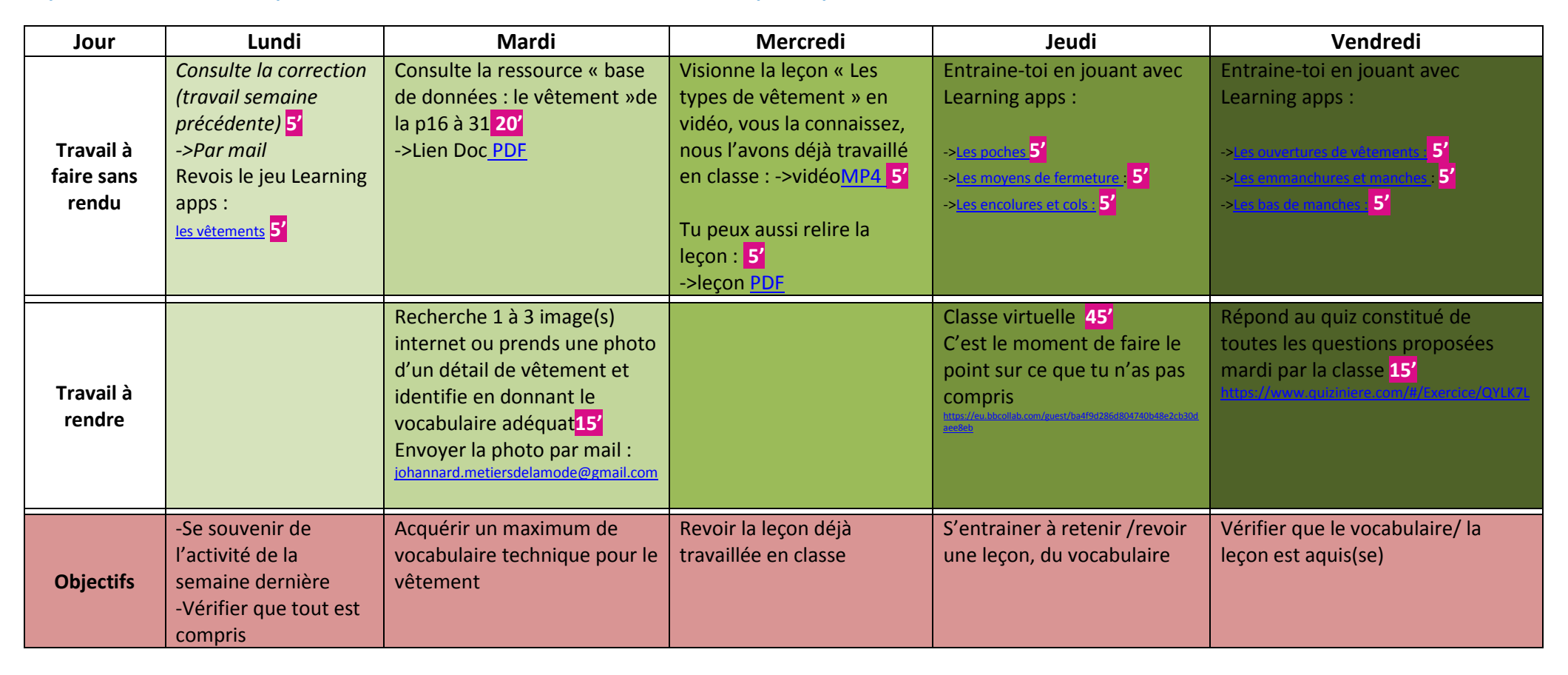

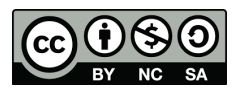

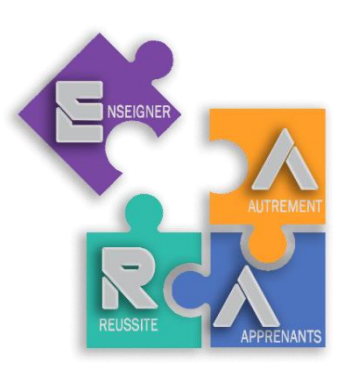

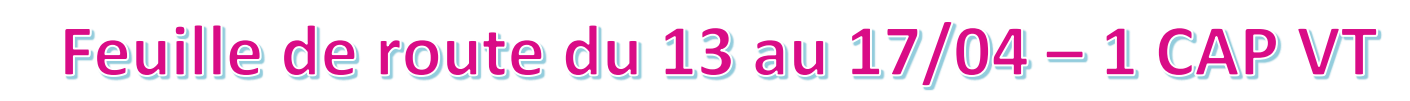

# **Quelques conseils pour t'aider dans ton organisation** :

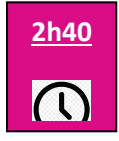

Région académique Auvergne-Rhône-Alpes

- ✓ Travaille régulièrement en suivant le tableau ci-dessous et sois présent le jeudi en classe virtuelle, c'est important.
- ✓ **Clique sur les icones dans le tableau ou les liens en bleu pour aller directement sur le travail à faire**
- ✓ Un souci avec un logiciel ? Fais le travail sur une feuille, prends une photo et envoie-la moi par mail

**Compétences : C1.1 Collecter les données de la demande C1.2 Lire, décoder, sélectionner et classer les informations Objectif : Travailler le descriptif d'un vêtement en utilisant du vocabulaire technique adapté.**

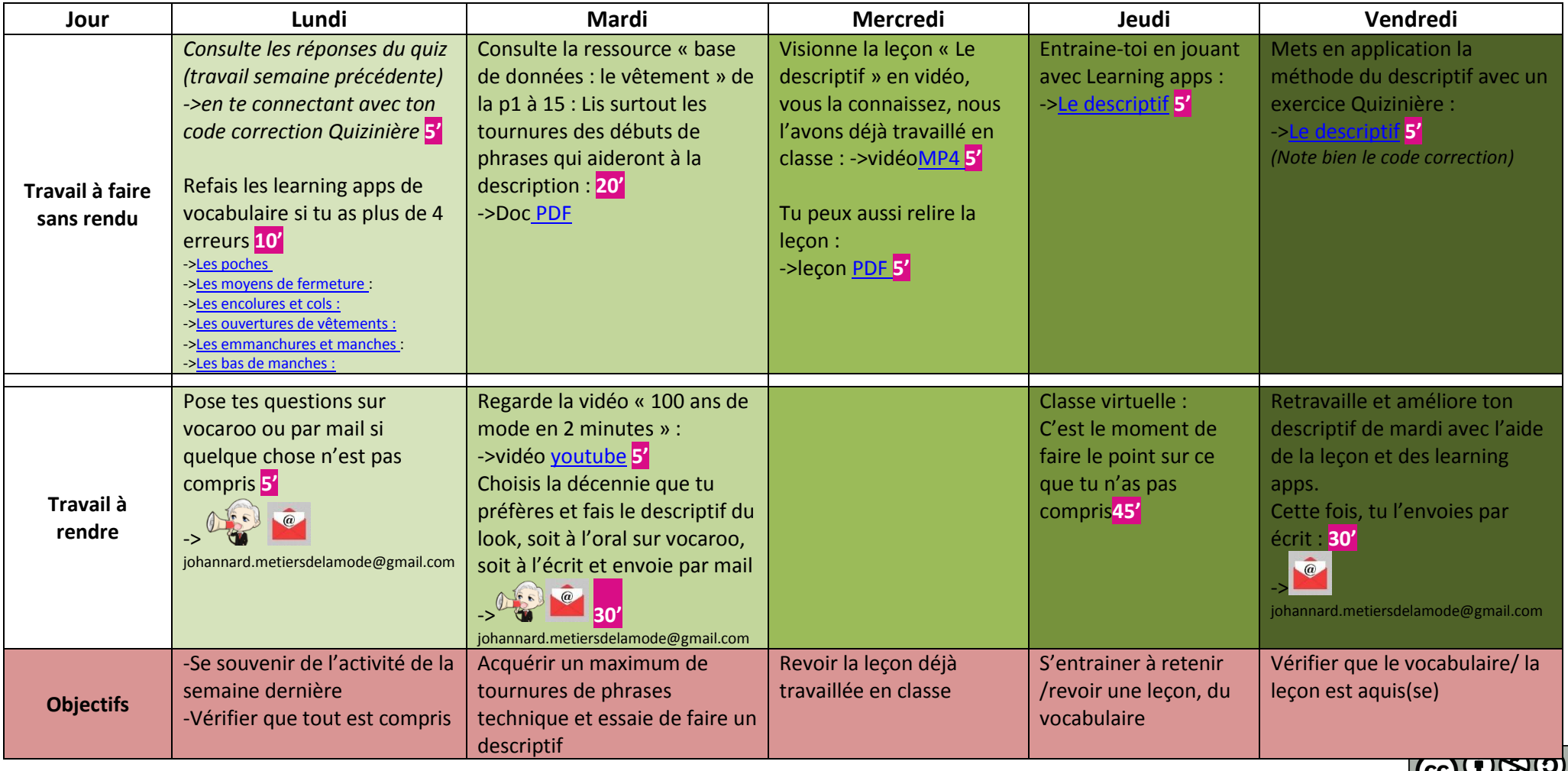

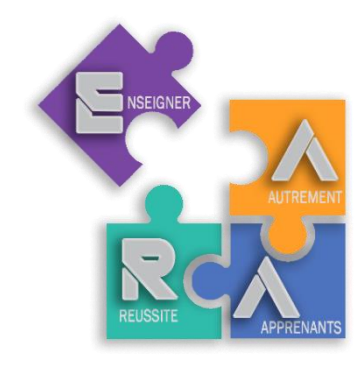

# Feuille de route du 06 au 10/04 - 1 CAP

# **Quelques conseils pour t'aider dans ton organisation :**

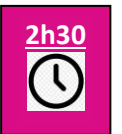

Région académique Auverane-Rhône-Alpes

- ✓ Travaille régulièrement en suivant le tableau ci-dessous et sois présent le jeudi en classe virtuelle, c'est important.
- ✓ **Clique sur les icones dans le tableau ou les liens soulignés pour aller directement sur le travail à faire**
- ✓ Un souci avec un logiciel ? Fais le travail sur une feuille, prends une photo et envoie-la moi par mail.

### Objet d'étude : « Se dire, s'affirmer, s'émanciper »

#### **Cette semaine : tu dois décrire une photo de toi enfant. Objectif : nous allons travailler la description en apprenant à se servir des adjectifs qualificatifs.**

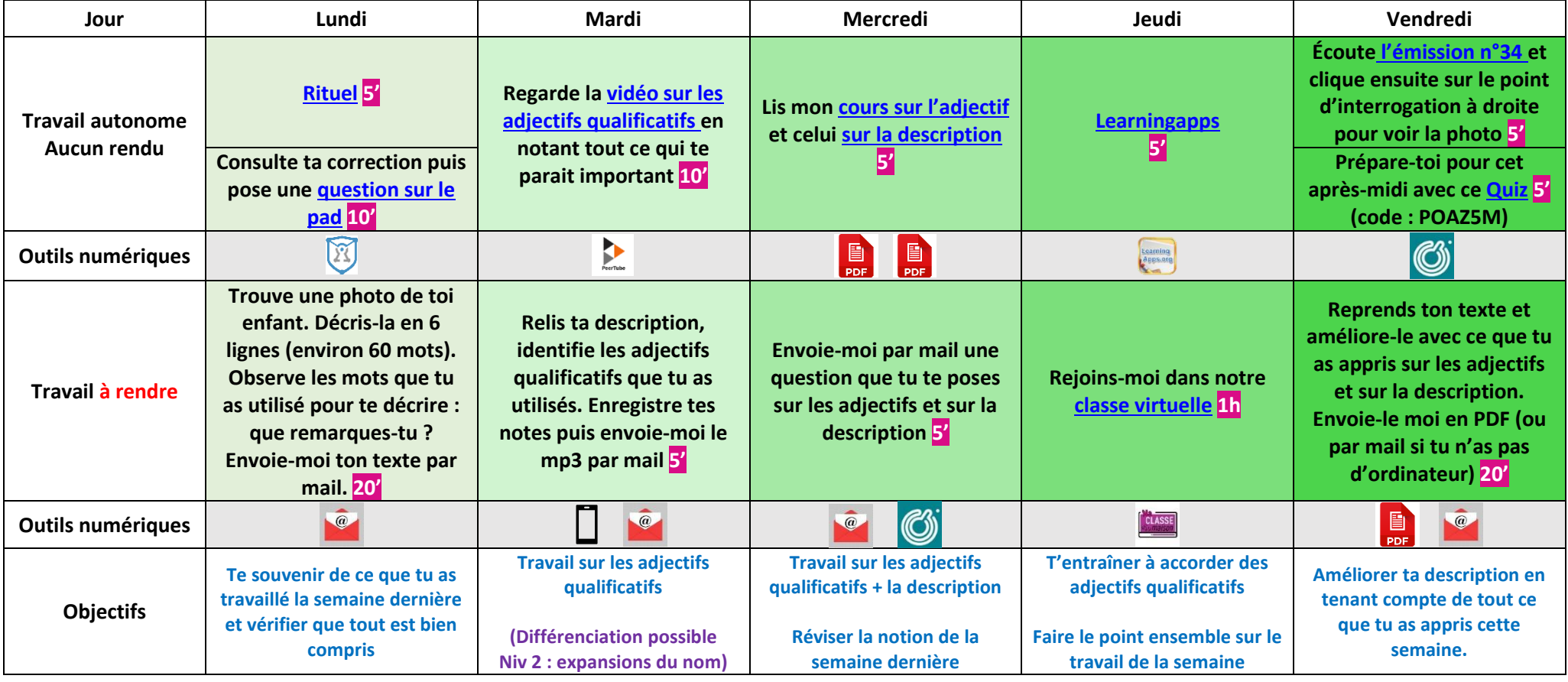

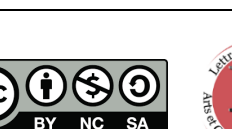

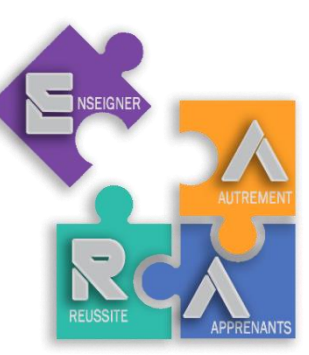

#Lettres-Histoire

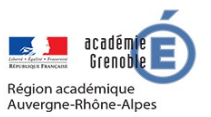

# **Quelques conseils pour t'aider dans ton organisation :**

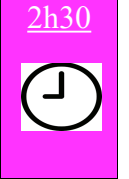

- Travaille régulièrement en suivant le tableau ci-dessous et sois présent le jeudi en classe virtuelle, c'est important.
- **Clique sur les liens en bleu pour aller directement sur le travail à faire.**
- Un souci avec un logiciel ? Fais le travail sur une feuille, prends une photo et envoie-la moi par mail.

#### Objet d'étude : « Au XX è siècle, l'homme et son rapport au monde... » Séquence 4 : A quoi servent les mythes

Cette semaine tu dois : rédiger un texte qui explique ce que sont les mythes. Objectifs : Nous allons définir ce que sont les mythes et quels sont leurs rôles.

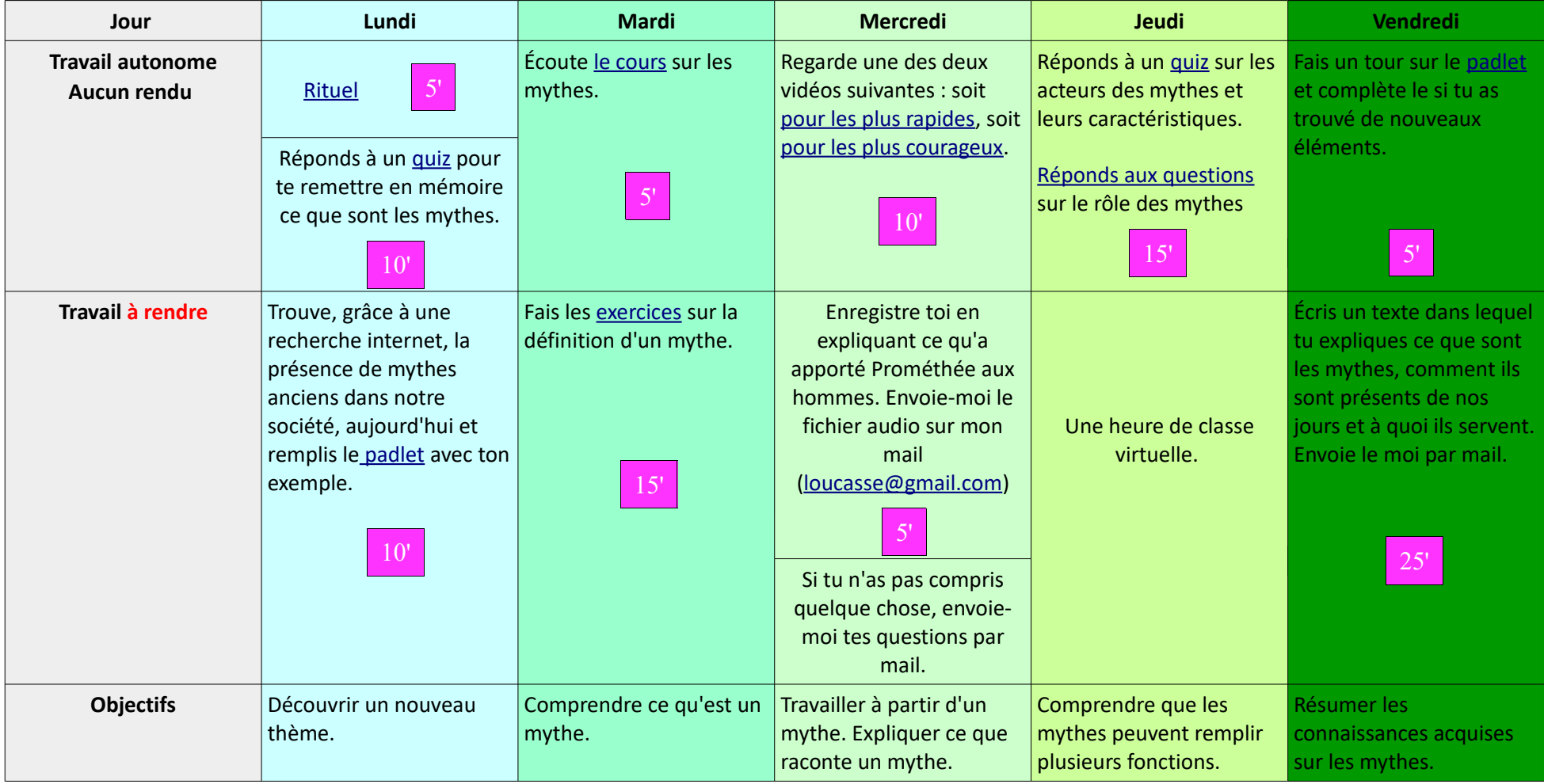

Lucas Delaloy

Feuille de route du 04 au 15/05 - TproG3 Région académique Auverane-Rhône-Alpes

**Quelques conseils pour t'aider dans ton organisation :**

**3h30**

 $\Omega$ 

- ✓ Tu peux choisir de faire le travail **dans l'ordre qui te convient**. Je te conseille de commencer par la chanson, juste pour le plaisir !
- ✓ Clique sur **les icônes (ou flashe le QR Code)** pour aller directement sur le travail à faire.
- $\checkmark$  Un souci avec un logiciel ? Fais le travail sur une feuille, prends une photo et envoie-la moi par mail.

## Objet d'étude : « L'homme et son rapport au monde à travers la poésie »

**Objectif : nous allons étudier un poème d'Arthur Rimbaud,** *Les poètes de sept ans***, pour comprendre comment la magie des mots permet d'exprimer sa révolte.**

#### **Problématique générale - Pourquoi la forme poétique permet-elle d'exprimer son dégoût et sa révolte ?**

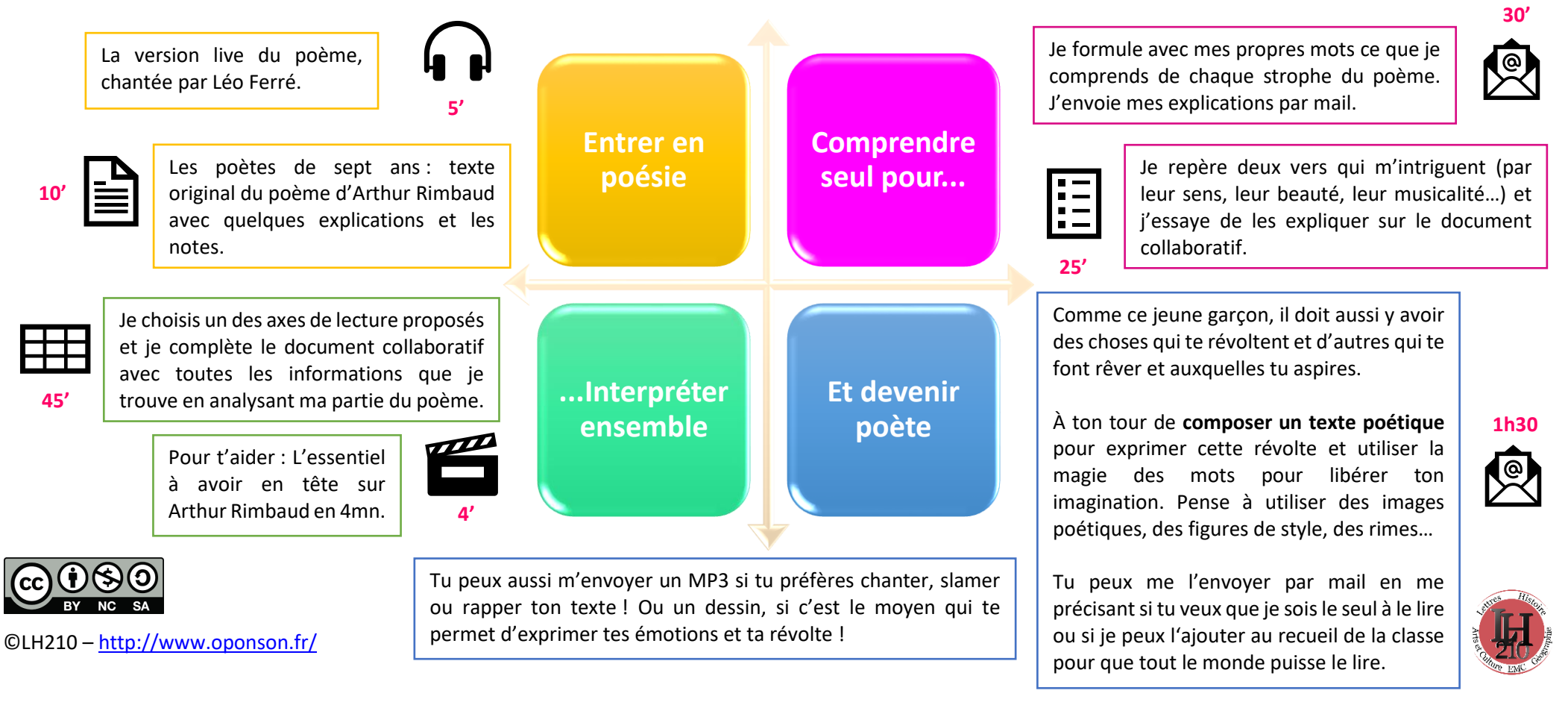

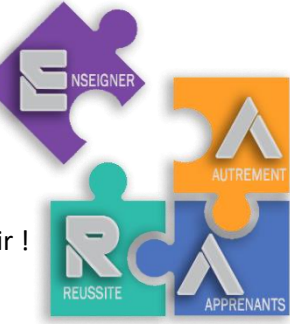

#Lettres

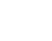

Voici les documents si tu travailles sur ton téléphone ou ta tablette :

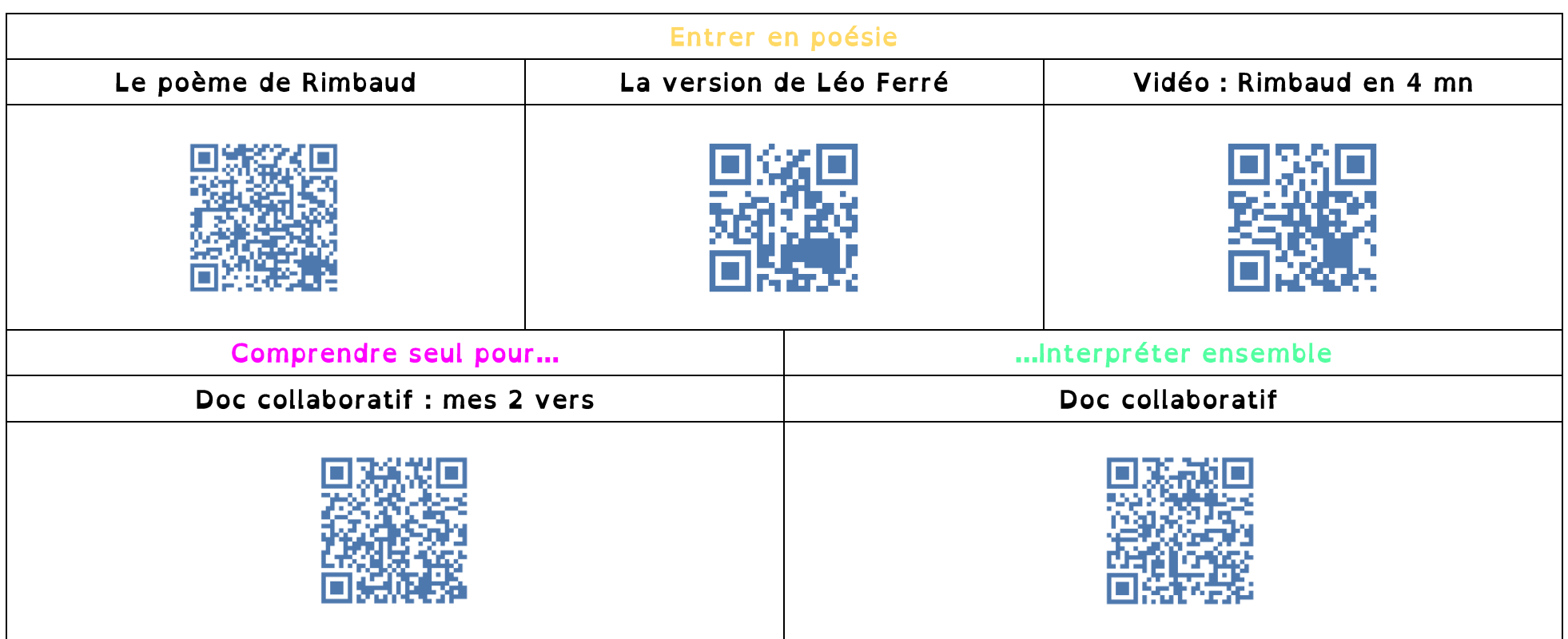

Une fois que vous aurez tous complété le tableau collaboratif, nous finaliserons cette étude commune par une heure de classe virtuelle pour conclure la partie « Interpréter ensemble » en discutant et choisissant les titres possibles des sous-parties de notre commentaire.

# Feuille de route du 04 au 15/05 - IGA

**Quelques conseils pour t'aider dans ton organisation :**

- ✓ Choisis les dates de travail qui te conviennes : une étape doit être terminée à la date choisie.
- ✓ Clique sur **les icones (ou flashe les QR Code)** pour aller directement sur le travail à faire.
- $\checkmark$  Un souci avec un logiciel ? Fais le travail sur une feuille, prends une photo et envoie-la moi par mail.

# Histoire : La République et le fait religieux depuis 1880

**Objectif : nous allons travailler ce chapitre d'histoire uniquement depuis la maison, en 3 étapes par semaine pendant deux semaines. Problématique générale : Quels rapports entretiennent la République et les religions en France depuis 1880 ?**

Ligne de départ : Je complète l[a ligne qui me concerne dans ce document](https://acgrenoblefr-my.sharepoint.com/:x:/g/personal/olivier_ponson_ac-grenoble_fr/Ee8UZfXp-mxLt04W81WyagUBwZvskWLczSBLQl3LN2-wlA?e=e2f0oq) en indiquant les dates que j'ai choisie pour terminer chaque étape puis je les reporte ci-dessous.

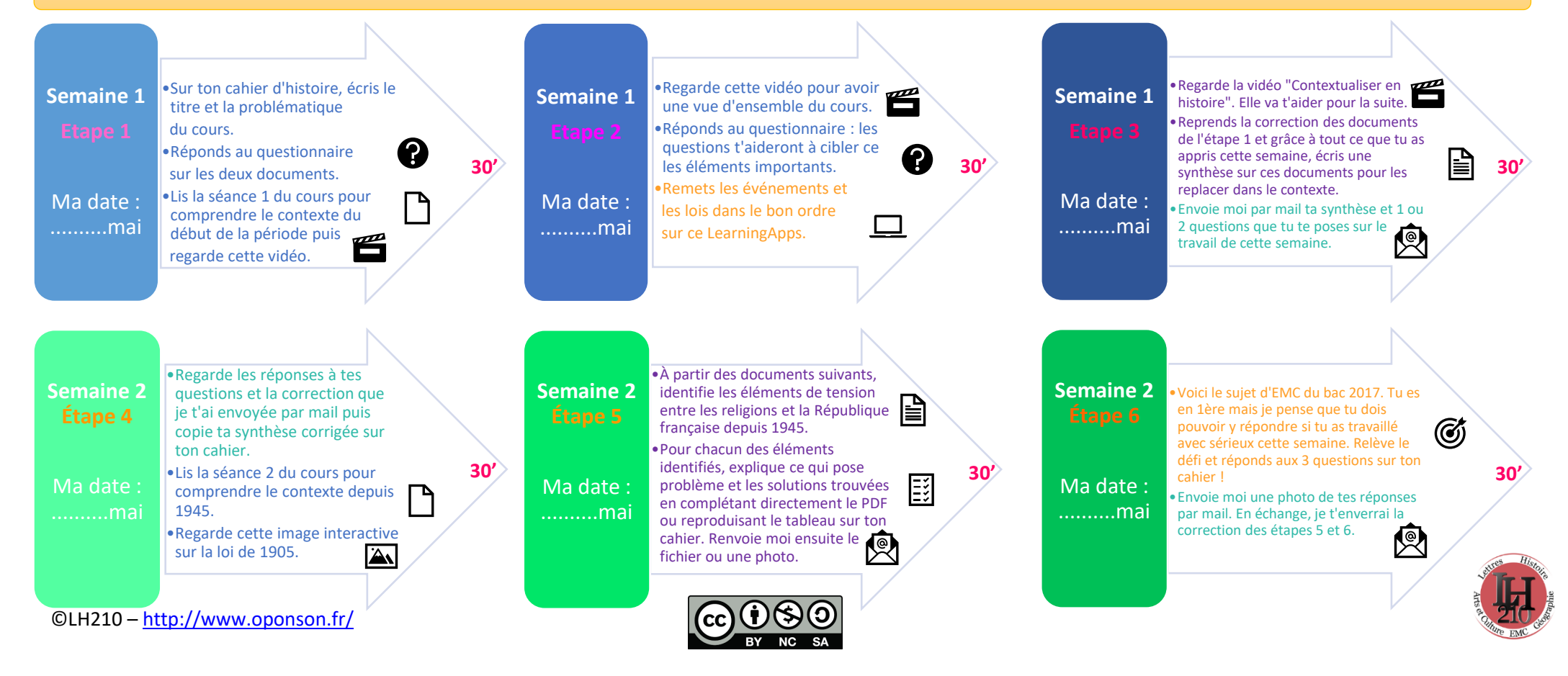

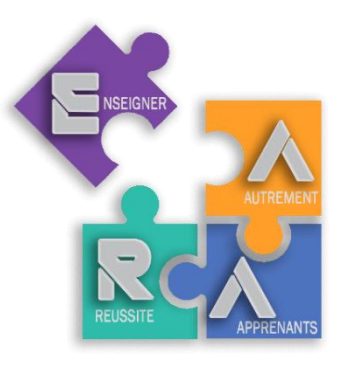

#Histoire

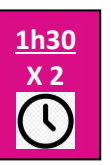

Région académique Auverane-Rhône-Alpes

# Si tu utilises ton téléphone ou une tablette :

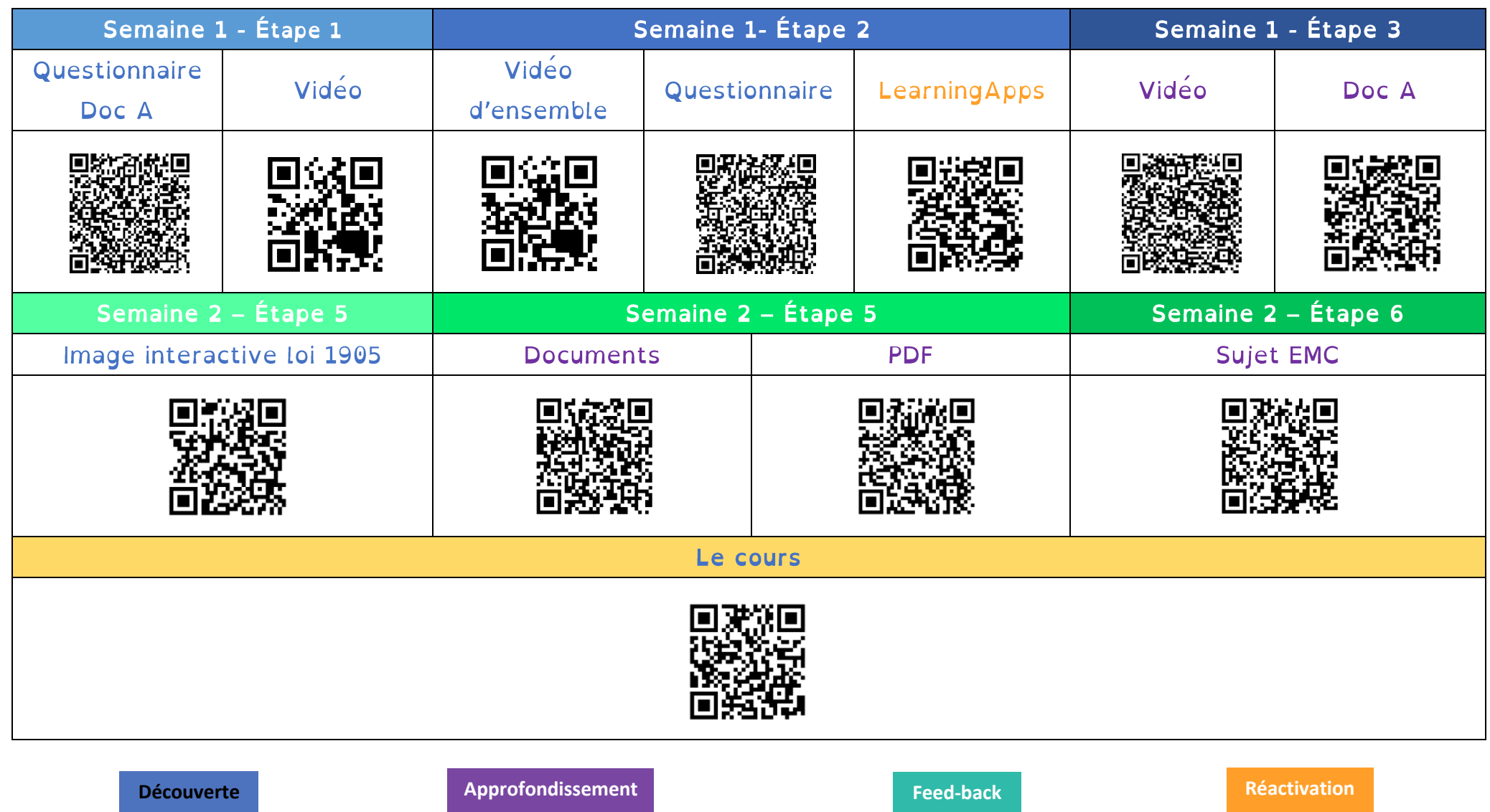

©LH210 – <http://www.oponson.fr/> La vidéo Semaine 1 – Étape 2 a été réalisée par Raphaël Vaudoin :<https://www.youtube.com/channel/UCDSGGGD6Xp6PfoYXd53LkbQ>

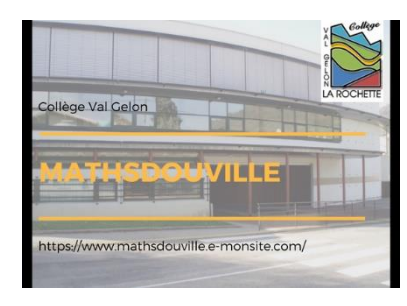

# **Feuille de route en mathématiques SEGPA 6ème / 5ème :**

**Objectifs :** Réactivation de certaines notions (les angles, les additions et les soustractions) et approfondissement ou redécouverte d'une notion, la multiplication. Pour rappel, l'adresse de mon site internet :<http://mathsdouville.e-monsite.com/>

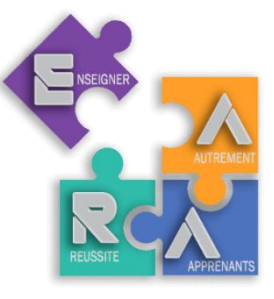

Les questionnaires en ligne sont à faire sur le site et si vous avez perdu votre livret de leçons, il se trouve aussi sur le site : [lien](http://mathsdouville.e-monsite.com/medias/files/livret-de-lecons-de-6eme-2019-2020.pdf)

**Pour tout le travail, vous pouvez vous organiser comme vous le voulez sur la semaine sauf pour le travail en rouge qui est à faire absolument pour la journée indiquée.**

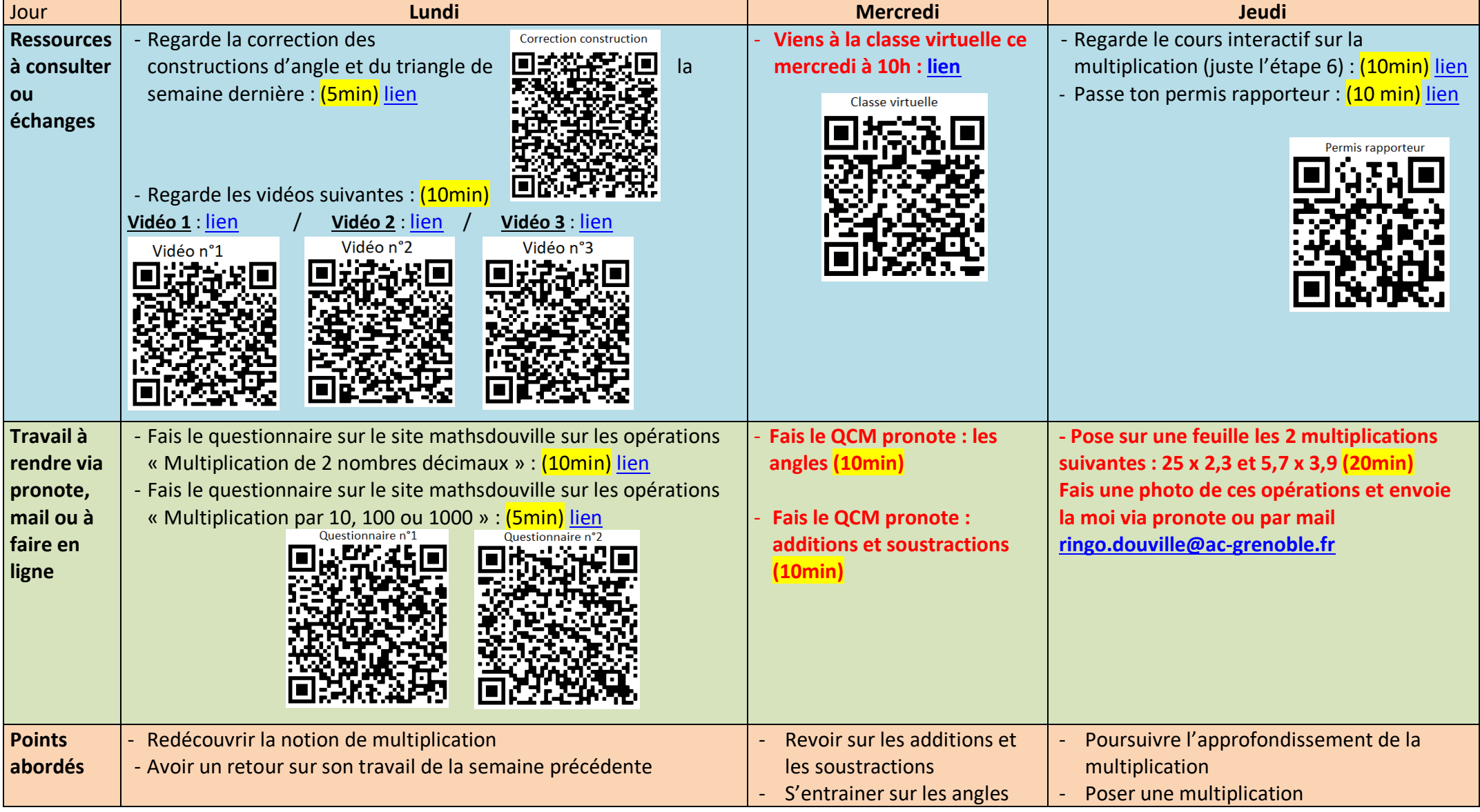